## **[Ogłoszenie o naborze dla](https://rpo.dolnyslask.pl/ogloszenie-o-naborze-dla-poddzialania-5-2-1-system-transportu-kolejowego-konkursy-horyzontalne/) [poddziałania 5.2.1 System](https://rpo.dolnyslask.pl/ogloszenie-o-naborze-dla-poddzialania-5-2-1-system-transportu-kolejowego-konkursy-horyzontalne/) [transportu kolejowego –](https://rpo.dolnyslask.pl/ogloszenie-o-naborze-dla-poddzialania-5-2-1-system-transportu-kolejowego-konkursy-horyzontalne/) [konkursy horyzontalne.](https://rpo.dolnyslask.pl/ogloszenie-o-naborze-dla-poddzialania-5-2-1-system-transportu-kolejowego-konkursy-horyzontalne/)**

### **Etapy weryfikacji**

[Lista projektów, które spełniły kryteria wyboru projektów i](http://rpo.dolnyslask.pl/wp-content/uploads/2017/12/Lista-projektów-które-speł.-kryt-wyboru-proj.-i-uzysk.-kolejno-najw.-liczb.-pkt.-z-wyróznieniem-proj.-wybr.-do-dof..pdf) [uzyskały kolejno największą liczbę punktów z wyróżnieniem](http://rpo.dolnyslask.pl/wp-content/uploads/2017/12/Lista-projektów-które-speł.-kryt-wyboru-proj.-i-uzysk.-kolejno-najw.-liczb.-pkt.-z-wyróznieniem-proj.-wybr.-do-dof..pdf) [projektów wybranych do dofinansowania](http://rpo.dolnyslask.pl/wp-content/uploads/2017/12/Lista-projektów-które-speł.-kryt-wyboru-proj.-i-uzysk.-kolejno-najw.-liczb.-pkt.-z-wyróznieniem-proj.-wybr.-do-dof..pdf)

[Regulamin pracy KOP](http://rpo.dolnyslask.pl/wp-content/uploads/2017/12/Regulamin-KOP-KONKURS-IZ-19.07.2017-PDF.pdf)

[Skład Komisji Oceny Projektów](http://rpo.dolnyslask.pl/wp-content/uploads/2017/12/Skład-Komisji-Oceny-Projektów.pdf)

[Wyniki oceny formalnej wniosków o dofinansowanie w ramach](http://rpo.dolnyslask.pl/wp-content/uploads/2017/09/Lista-proj-skierowanych-do-oceny-meryt-nabór-nr-RPDS.05.02.01-IZ.00-02-252_17.pdf) [naboru dla Działania 5.2 System transportu kolejowego](http://rpo.dolnyslask.pl/wp-content/uploads/2017/09/Lista-proj-skierowanych-do-oceny-meryt-nabór-nr-RPDS.05.02.01-IZ.00-02-252_17.pdf)

[Lista wniosków o dofinansowanie złożonych w ramach naboru](http://rpo.dolnyslask.pl/wp-content/uploads/2017/07/Lista-projektów-złożonych-w-ramach-naboru-252.pdf) [RPDS.05.02.01-IZ.00-02-252/17](http://rpo.dolnyslask.pl/wp-content/uploads/2017/07/Lista-projektów-złożonych-w-ramach-naboru-252.pdf)

Ogłoszenie o konkursie nr RPDS.05.02.01-IZ.00-02-252/17 dla poddziałania 5.2.1 System transportu kolejowego – konkursy horyzontalne.

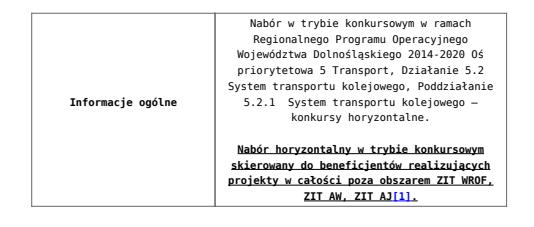

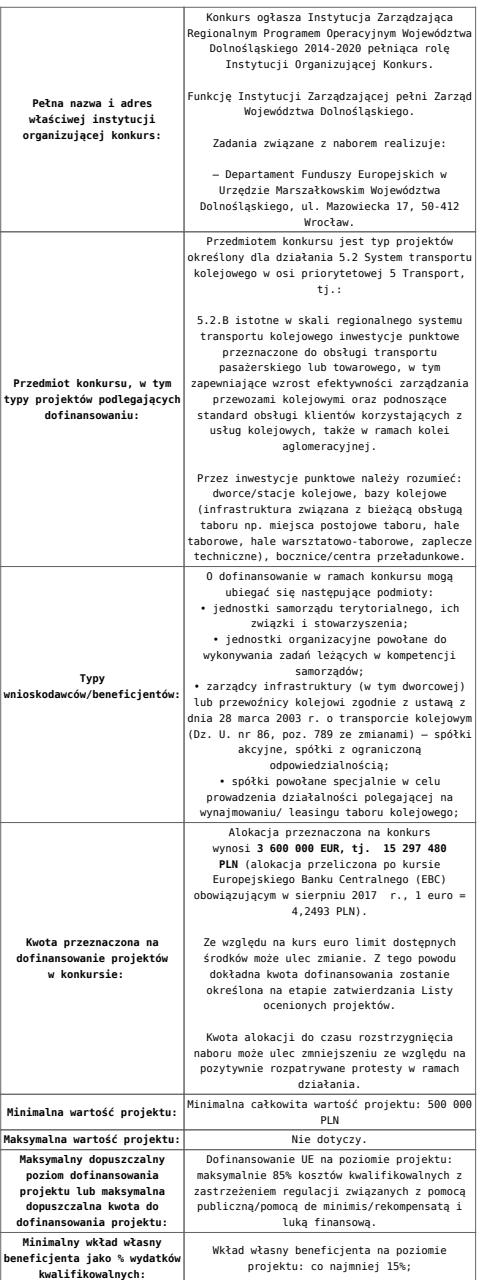

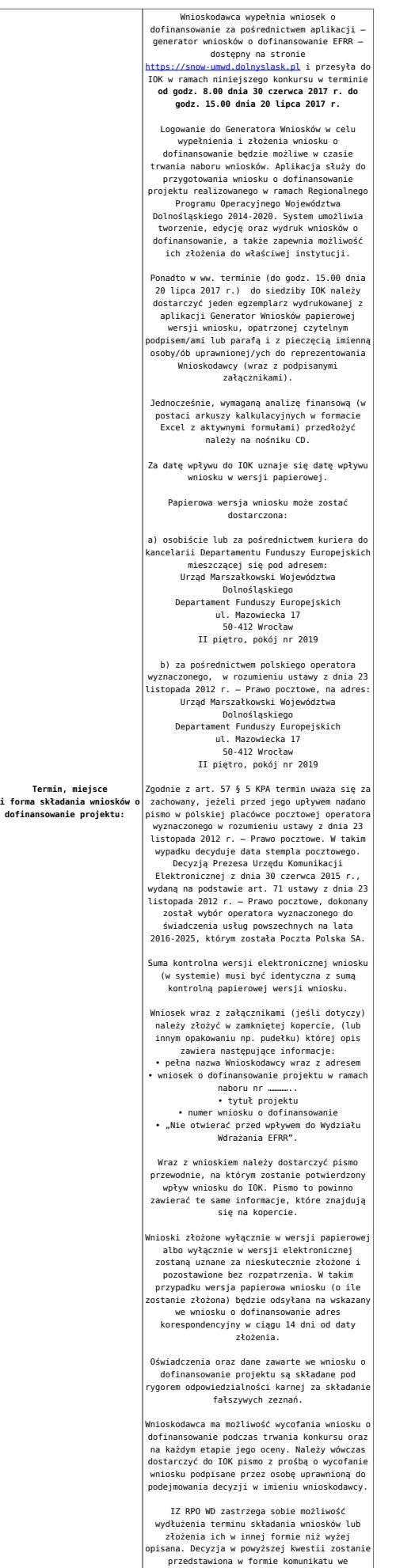

przedstawiona w formie komunikatu we wszystkich miejscach, gdzie opublikowano ogłoszenie.

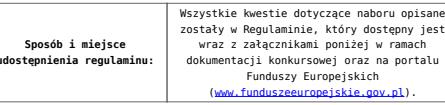

[\[1\]](#page-20-0) **W skład Wrocławskiego Obszaru Funkcjonalnego określonego w Strategii ZIT WrOF wchodzą Gminy**: Gmina Wrocław, Gmina Jelcz-Laskowice, Miasto i Gmina Kąty Wrocławskie, Gmina Siechnice, Gmina Trzebnica, Miasto i Gmina Sobótka, Miasto Oleśnica, Gmina Długołęka, Gmina Czernica, Gmina Kobierzyce, Gmina Miękinia, Gmina Oleśnica Gmina Wisznia Mała, Gmina Żórawina, Miasto i Gmina Oborniki Śląskie.

**W skład Aglomeracji Jeleniogórskiej określonej w Strategii ZIT AJ wchodzą Miasta i Gminy:** Miasto Jelenia Góra, Gmina Janowice Wielkie, Gmina Jeżów Sudecki, Miasto Karpacz, Miasto Kowary, Gmina Mysłakowice, Miasto Piechowice, Gmina Podgórzyn, Gmina Stara Kamienica, Miasto Szklarska Poręba, Gmina i Miasto Gryfów Śląski, Gmina i Miasto Lubomierz, Miasto i Gmina Mirsk, Miasto i Gmina Wleń, Gmina Pielgrzymka, Miasto i Gmina Świerzawa, Miasto Wojcieszów, Miasto Złotoryja.

**W skład Aglomeracji Wałbrzyskiej określonej w Strategii ZIT AW wchodzą gminy:** Boguszów-Gorce, Czarny Bór, Dobromierz, Głuszyca, Jaworzyna Śląska, Jedlina-Zdrój, Kamienna Góra – miasto, gmina wiejska Kamienna Góra, Lubawka, Marcinowice, Mieroszów, Nowa Ruda – miasto, gmina wiejska Nowa Ruda, Stare Bogaczowice, Strzegom, Szczawno-Zdrój, Świebodzice, Walim, Wałbrzych, miasto Świdnica, gmina wiejska Świdnica, Żarów

#### **Dokumentacja konkursowa**

[Ogłoszenie o konkursie 5.2 B – obowiązuje od 9.08.2017](http://rpo.dolnyslask.pl/wp-content/uploads/2017/08/Ogloszenie-o-konkursie-5.2-B-ze-zmianą.docx)

[Ogłoszenie o konkursie 5.2 B – obowiązuje do 8.08.2017](http://rpo.dolnyslask.pl/wp-content/uploads/2017/05/Ogloszenie-o-konkursie-5.2-B.docx)

Załącznik 1 do uchwały Regulamin konkursu 5.2 B -zaznacz [zmiany – obowiązuje od 9.08.2017](http://rpo.dolnyslask.pl/wp-content/uploads/2017/08/Zalacznik_1_do-uchwały_Regulamin-konkursu-5.2-B-zaznacz-zmiany.docx)

Załącznik 1 do uchwały Regulamin konkursu 5.2 B – obowiązuje [od 9.08.2017](http://rpo.dolnyslask.pl/wp-content/uploads/2017/08/Zalacznik_1_do-uchwały_Regulamin-konkursu-5.2-B-zmieniony.docx)

[Regulamin-5.2 B – obowiązuje do 8.08.2017](http://rpo.dolnyslask.pl/wp-content/uploads/2017/05/Regulamin-5.2-B.docx)

[Załącznik nr 1 do regulaminu – Kryteria\\_wyboru\\_5.2](http://rpo.dolnyslask.pl/wp-content/uploads/2017/05/Załącznik-nr-1-do-regulaminu-Kryteria_wyboru_5.2.docx)

[Załącznik nr 2 do regulaminu konkursu -Wskaźniki – 5.2](http://rpo.dolnyslask.pl/wp-content/uploads/2017/05/Załącznik-nr-2-do-regulaminu-konkursu-Wskaźniki-5.2.docx)

[Instrukcja\\_16\\_05\\_2017\\_v3](http://rpo.dolnyslask.pl/wp-content/uploads/2017/05/Instrukcja_16_05_2017_v31.pdf)

[Poradnik – Realizacja zasady równości szans i niedyskryminacji](http://rpo.dolnyslask.pl/wp-content/uploads/2017/05/Poradnik-Realizacja-zasady-równości-szans-i-niedyskryminacji-w-tym-dostępności-dla-osób-z-niepełnosprawnościami.pdf) [w tym dostępności dla osób z niepełnosprawnościami](http://rpo.dolnyslask.pl/wp-content/uploads/2017/05/Poradnik-Realizacja-zasady-równości-szans-i-niedyskryminacji-w-tym-dostępności-dla-osób-z-niepełnosprawnościami.pdf)

[Wzór wniosku](http://rpo.dolnyslask.pl/wp-content/uploads/2017/05/Wzór-wniosku1.doc)

Deklaracia N2000

Deklaracia RDW

[formularz pomoc inna niż pomoc w rolnictwie lub rybołówstwie](http://rpo.dolnyslask.pl/wp-content/uploads/2017/05/formularz-pomoc-inna-niz-pomoc-w-rolnictwie-lub-rybolostwie1.xlsx)

[formularz zakres informacji pomoc de minimis –](http://rpo.dolnyslask.pl/wp-content/uploads/2017/05/formularz-zakres-informacji-pomoc-de-minimis-przedsiebiorstwo1.xlsx) [przedsiębiorstwo](http://rpo.dolnyslask.pl/wp-content/uploads/2017/05/formularz-zakres-informacji-pomoc-de-minimis-przedsiebiorstwo1.xlsx)

formularz zakres informacii pomoc de minimis

[instrukcja wypełniania wniosku v3](http://rpo.dolnyslask.pl/wp-content/uploads/2017/05/instrukcja-wypelniania-wniosku-v31.pdf)

[oświadczenie o braku pomocy publ pomocy de minimis](http://rpo.dolnyslask.pl/wp-content/uploads/2017/05/oswiadczenie-o-braku-pomocy-publ-pompcey-de-minimis1.docx)

[oświadczenie pomoc de minimis](http://rpo.dolnyslask.pl/wp-content/uploads/2017/05/oswiadczenie-pomoc-de-minimis1.doc)

[Oświadczenie – analiza OOŚ z instrukcją](http://rpo.dolnyslask.pl/wp-content/uploads/2017/05/Oświadczenie-analiza-OOŚ-z-instrukcją2.doc) [oświadczenie-VAT](http://rpo.dolnyslask.pl/wp-content/uploads/2017/05/oświadczenie-VAT-dla-Partnera-zał.-do-WND-v.2.0a2.docx)[dla-Partnera-zał.-do-WND-v.2.0a](http://rpo.dolnyslask.pl/wp-content/uploads/2017/05/oświadczenie-VAT-dla-Partnera-zał.-do-WND-v.2.0a2.docx)

[oświadczenie-VAT-dla-Podmiotu-realizującego-Projekt-zał.-do-](http://rpo.dolnyslask.pl/wp-content/uploads/2017/05/oświadczenie-VAT-dla-Podmiotu-realizującego-Projekt-zał.-do-WND-v.2.0a2.docx)[WND-v.2.0a](http://rpo.dolnyslask.pl/wp-content/uploads/2017/05/oświadczenie-VAT-dla-Podmiotu-realizującego-Projekt-zał.-do-WND-v.2.0a2.docx)

[oświadczenie-VAT-dla-Wnioskodawcy-zał.-do-WND-v.2.0a](http://rpo.dolnyslask.pl/wp-content/uploads/2017/05/oświadczenie-VAT-dla-Wnioskodawcy-zał.-do-WND-v.2.0a2.docx)

[poziom wsparcia w projektach partnerskich](http://rpo.dolnyslask.pl/wp-content/uploads/2017/05/poziom-wsparcia-w-projektach-partnerskich1.xlsx)

[szerokie pełnomocnictwo](http://rpo.dolnyslask.pl/wp-content/uploads/2017/05/szerokie-pelnomocnictwo1.doc)

[UOKiK Pomoc publiczna-informacje dodatkowe](http://rpo.dolnyslask.pl/wp-content/uploads/2017/05/UOKiK-Pomoc-publiczna-informacje-dodatkowe1.pdf)

[wkład niepieniężny – projekty bez pomocy publicznej](http://rpo.dolnyslask.pl/wp-content/uploads/2017/05/wklad-niepieniezny-projekty-bez-pomocy-publicznej1.docx)

[wkład niepieniężny – projekty z częściowa pomocą publiczna](http://rpo.dolnyslask.pl/wp-content/uploads/2017/05/wklad-niepieniezny-projekty-z-czesciowa-pomoca-publiczna1.docx)

[wkład niepieniężny – projekty z pomocą publiczna](http://rpo.dolnyslask.pl/wp-content/uploads/2017/05/wklad-niepieniezny-projekty-z-pomoca-publiczna1.docx)

[Wzór umowy EFRR 2014 2020](http://rpo.dolnyslask.pl/wp-content/uploads/2017/05/Wzór-umowy-EFRR-2014-2020_-ver_-10_30_marca-172.doc)

[Załącznik nr 1 Harmonogram rzeczowo- finansowy bez budżetu](http://rpo.dolnyslask.pl/wp-content/uploads/2017/05/Załącznik-nr-1-Harmonogram-rzeczowo-finansowy-bez-budż.państw.1.xls) [państwa](http://rpo.dolnyslask.pl/wp-content/uploads/2017/05/Załącznik-nr-1-Harmonogram-rzeczowo-finansowy-bez-budż.państw.1.xls)

[Załącznik nr 1a Harmonogram rzecz-finan. dla projektów z](http://rpo.dolnyslask.pl/wp-content/uploads/2017/05/Załącznik-nr-1a-Harmonogram-rzecz-finan.-dla-projektów-z-budżetem-Państwa1.xls) [budżetem Państwa](http://rpo.dolnyslask.pl/wp-content/uploads/2017/05/Załącznik-nr-1a-Harmonogram-rzecz-finan.-dla-projektów-z-budżetem-Państwa1.xls)

[Załącznik nr 2 Harmonogram zamówień dla Projektu](http://rpo.dolnyslask.pl/wp-content/uploads/2017/05/Załącznik-nr-2-Harmonogram-zamówień-dla-Projektu1.docx)

[Załącznik nr 3 Harmonogram płatności](http://rpo.dolnyslask.pl/wp-content/uploads/2017/05/Załącznik-nr-3-Harmonogram-płatności1.xls)

[Załącznik nr 4 Montaż finansowy Projektu](http://rpo.dolnyslask.pl/wp-content/uploads/2017/05/Załącznik-nr-4-Montaż-finansowy-Projektu1.xls)

[Załącznik nr 5 Skwantyfikowane wskaźniki osiągnięcia](http://rpo.dolnyslask.pl/wp-content/uploads/2017/05/Załącznik-nr-5-Skwantyfikowane-wskaźniki-osiągnięcia-rzeczowej-realizacji1.doc) [rzeczowej realizacji](http://rpo.dolnyslask.pl/wp-content/uploads/2017/05/Załącznik-nr-5-Skwantyfikowane-wskaźniki-osiągnięcia-rzeczowej-realizacji1.doc)

[Załącznik nr 7 Oświadczenie VAT dla Beneficjenta](http://rpo.dolnyslask.pl/wp-content/uploads/2017/05/Załącznik-nr-7-Oświadczenie-VAT-dla-Beneficjenta1.docx)

[Załącznik nr 8 Oświadczenie VAT dla Partnera](http://rpo.dolnyslask.pl/wp-content/uploads/2017/05/Załącznik-nr-8-Oświadczenie-VAT-dla-Partnera1.docx)

[Załącznik nr 9 Oświadczenie VAT dla Podmiotu realizującego](http://rpo.dolnyslask.pl/wp-content/uploads/2017/05/Załącznik-nr-9-Oświadczenie-VAT-dla-Podmiotu-realizującego-projekt1.docx) [projekt](http://rpo.dolnyslask.pl/wp-content/uploads/2017/05/Załącznik-nr-9-Oświadczenie-VAT-dla-Podmiotu-realizującego-projekt1.docx)

[Załącznik nr 10 Zestawienie dokumentów dotyczących operacji](http://rpo.dolnyslask.pl/wp-content/uploads/2017/05/Załącznik-nr-10-Zestawienie-dokumentów-dotyczących-operacji1.doc)

[Załącznik nr 11 Wykaz dokumentów do wniosku o płatność –](http://rpo.dolnyslask.pl/wp-content/uploads/2017/05/Załącznik-nr-11-Wykaz-dokumentów-do-wniosku-o-płatność-wersja-nanieś-zmiany1.doc) [wersja nanieś zmiany](http://rpo.dolnyslask.pl/wp-content/uploads/2017/05/Załącznik-nr-11-Wykaz-dokumentów-do-wniosku-o-płatność-wersja-nanieś-zmiany1.doc)

[Załącznik nr 12 Zakres przetwarzanych danych osobowych](http://rpo.dolnyslask.pl/wp-content/uploads/2017/05/Załącznik-nr-12-Zakres-przetwarzanych-danych-osobowych1.docx)

[Załącznik nr 13 Obowiązki informacyjne Beneficjenta EFRR](http://rpo.dolnyslask.pl/wp-content/uploads/2017/05/Załącznik-nr-13-Obowiązki-informacyjne-Beneficjenta-EFRR1.doc)

[Załącznik nr 14 Klasyfikacja budżetowa projektu](http://rpo.dolnyslask.pl/wp-content/uploads/2017/05/Załącznik-nr-14-Klasyfikacja-budżetowa-projektu1.xls)

## **[Ogłoszenie o konkursie w](https://rpo.dolnyslask.pl/ogloszenie-o-konkursie-w-ramach-poddzialania-5-2-2-system-transportu-kolejowego-zit-wrof/) [ramach poddziałania 5.2.2](https://rpo.dolnyslask.pl/ogloszenie-o-konkursie-w-ramach-poddzialania-5-2-2-system-transportu-kolejowego-zit-wrof/) [System transportu kolejowego](https://rpo.dolnyslask.pl/ogloszenie-o-konkursie-w-ramach-poddzialania-5-2-2-system-transportu-kolejowego-zit-wrof/) [– ZIT WrOF](https://rpo.dolnyslask.pl/ogloszenie-o-konkursie-w-ramach-poddzialania-5-2-2-system-transportu-kolejowego-zit-wrof/)**

#### **Etapy weryfikacji:**

- [Lista projektów, które spełniły kryteria wyboru](http://rpo.dolnyslask.pl/wp-content/uploads/2017/06/Lista-proj.krtóre-spełniły-kryteria-wyboru-projektów-i-uzyskały-kolejno-najwiekszą-liczbę-pkt.-z-wyróznieniem-proj.-wybr.-do-dofinansowania.pdf) [projektów i uzyskały kolejno największą liczbę punktów,](http://rpo.dolnyslask.pl/wp-content/uploads/2017/06/Lista-proj.krtóre-spełniły-kryteria-wyboru-projektów-i-uzyskały-kolejno-najwiekszą-liczbę-pkt.-z-wyróznieniem-proj.-wybr.-do-dofinansowania.pdf) [z wyróżnieniem projektów wybranych do dofinansowania w](http://rpo.dolnyslask.pl/wp-content/uploads/2017/06/Lista-proj.krtóre-spełniły-kryteria-wyboru-projektów-i-uzyskały-kolejno-najwiekszą-liczbę-pkt.-z-wyróznieniem-proj.-wybr.-do-dofinansowania.pdf) [ramach naboru RPDS.05.02.02-IZ.00-02-213/16](http://rpo.dolnyslask.pl/wp-content/uploads/2017/06/Lista-proj.krtóre-spełniły-kryteria-wyboru-projektów-i-uzyskały-kolejno-najwiekszą-liczbę-pkt.-z-wyróznieniem-proj.-wybr.-do-dofinansowania.pdf)
	- [Regulamin KOP ZIT konkurs 12.01.17-PDF](http://rpo.dolnyslask.pl/wp-content/uploads/2017/06/Regulamin-KOP-ZIT-konkurs-12.01.17-PDF.pdf)
	- [Skład Komisji Oceny Projektów](http://rpo.dolnyslask.pl/wp-content/uploads/2017/06/Skład-Komisji-Oceny-Projektów.pdf)
- [Lista projektów skierowanych do oceny zgodności ze Strat](http://rpo.dolnyslask.pl/wp-content/uploads/2017/04/Lista-projektów-skierowanych-do-oceny-zgodności-ze-Strat-ZIT-RPDS.05.02.02-IZ.00-02-213-16.pdf) [ZIT- RPDS.05.02.02-IZ.00-02-213 16 – 20.04.2017](http://rpo.dolnyslask.pl/wp-content/uploads/2017/04/Lista-projektów-skierowanych-do-oceny-zgodności-ze-Strat-ZIT-RPDS.05.02.02-IZ.00-02-213-16.pdf)
- [Lista projektów skierowanych do oceny merytorycznej 5.2](http://rpo.dolnyslask.pl/wp-content/uploads/2017/03/Kopia-Kopia-Lista-proj-skierowanych-do-oceny-meryt-5.2-213.pdf) [213](http://rpo.dolnyslask.pl/wp-content/uploads/2017/03/Kopia-Kopia-Lista-proj-skierowanych-do-oceny-meryt-5.2-213.pdf)
- [Lista projektów złożonych w ramach naboru nr](http://rpo.dolnyslask.pl/wp-content/uploads/2017/02/Lista-proj-zlozonych-w-ramach-naboru-213-5.2-ZIT-WrOF.xlsx) [RPDS.05.02.02-IZ.00-02-213/16](http://rpo.dolnyslask.pl/wp-content/uploads/2017/02/Lista-proj-zlozonych-w-ramach-naboru-213-5.2-ZIT-WrOF.xlsx)

Ogłoszenie o konkursie nr RPDS.05.02.02-IZ.00-02-213/16 dla poddziałania 5.2.2. System transportu kolejowego – ZIT WrOF.

### **[Komunikaty](#page--1-0)**

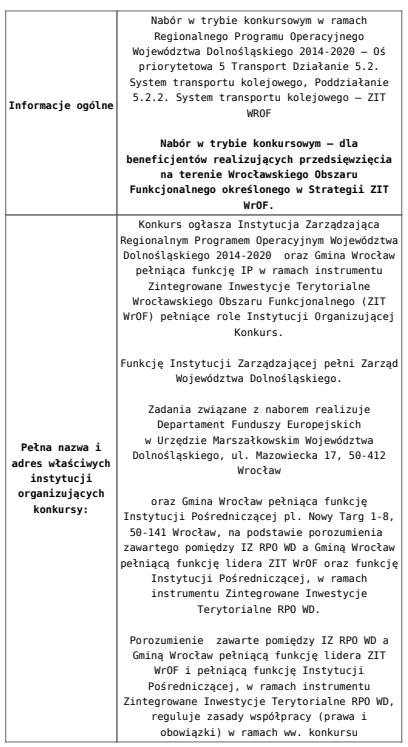

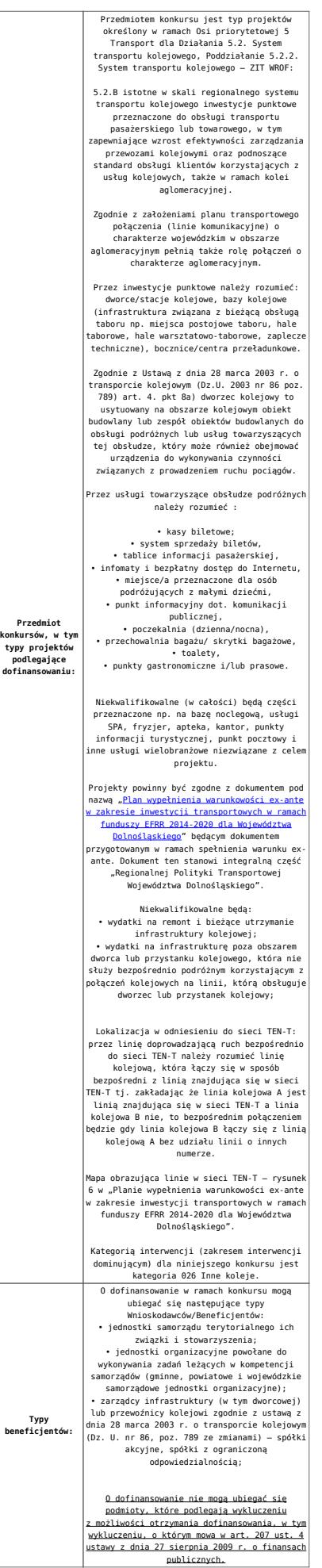

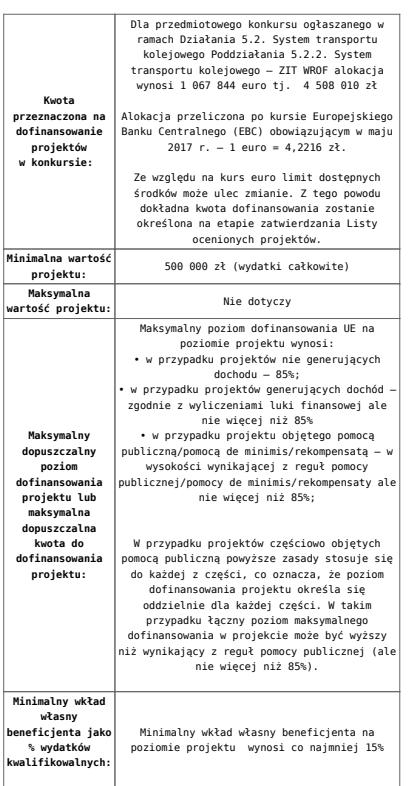

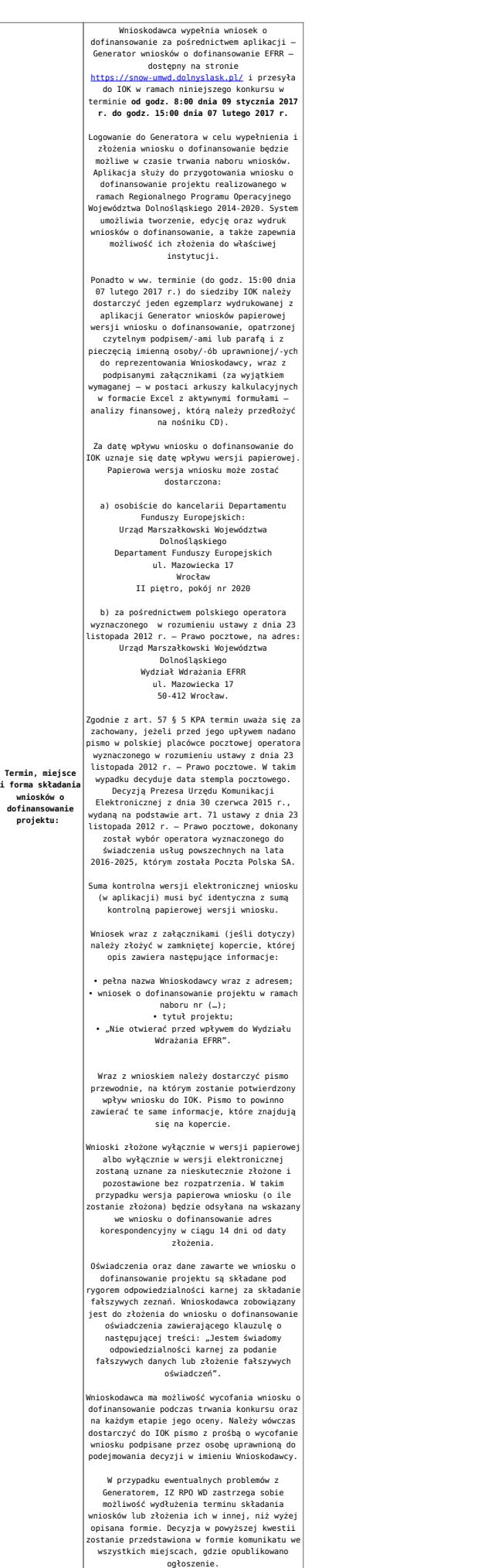

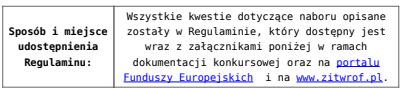

#### **Dokumentacja konkursowa:**

- [Ogłoszenie o naborze 5.2.B ZIT WrOF wersja czysta –](http://rpo.dolnyslask.pl/wp-content/uploads/2017/05/Załącznik-nr-1-do-Uchwały-Regulamin-5.2.B-ZIT-WrOF-wersja-zaznacz-zmiany.docx) [obowiązuje od 22.05.2017](http://rpo.dolnyslask.pl/wp-content/uploads/2017/05/Załącznik-nr-1-do-Uchwały-Regulamin-5.2.B-ZIT-WrOF-wersja-zaznacz-zmiany.docx)
- [Ogłoszenie o naborze 5.2.B ZIT WrOF zaznacz zmiany –](http://rpo.dolnyslask.pl/wp-content/uploads/2017/05/Ogłoszenie-o-naborze-5.2.B-ZIT-WrOF-zaznacz-zmiany.docx) [obowiązuje od 22.05.2017](http://rpo.dolnyslask.pl/wp-content/uploads/2017/05/Ogłoszenie-o-naborze-5.2.B-ZIT-WrOF-zaznacz-zmiany.docx)
- [Ogłoszenie o naborze 5.2.B ZIT WrOF obowiązuje do](http://rpo.dolnyslask.pl/wp-content/uploads/2016/11/Ogłoszenie-o-naborze-5.2.B-ZIT-WrOF.docx) [21.05.2017 – wersja archiwalna](http://rpo.dolnyslask.pl/wp-content/uploads/2016/11/Ogłoszenie-o-naborze-5.2.B-ZIT-WrOF.docx)
- [Załącznik nr 1 do Uchwały Regulamin 5.2.B ZIT WrOF –](http://rpo.dolnyslask.pl/wp-content/uploads/2017/05/Ogłoszenie-o-naborze-5.2.B-ZIT-WrOF-wersja-czysta.docx) [wersja czysta – obowiązuje od 22.05.2017](http://rpo.dolnyslask.pl/wp-content/uploads/2017/05/Ogłoszenie-o-naborze-5.2.B-ZIT-WrOF-wersja-czysta.docx)
- [Załącznik nr 1 do Uchwały Regulamin 5.2.B ZIT WrOF –](http://rpo.dolnyslask.pl/wp-content/uploads/2017/05/Ogłoszenie-o-naborze-5.2.B-ZIT-WrOF-wersja-czysta.docx) [wersja zaznacz zmiany – obowiązuje od 22.05.2017](http://rpo.dolnyslask.pl/wp-content/uploads/2017/05/Ogłoszenie-o-naborze-5.2.B-ZIT-WrOF-wersja-czysta.docx)
- [Załącznik nr 1 do Uchwały Regulamin 5.2.B ZIT WrOF –](http://rpo.dolnyslask.pl/wp-content/uploads/2017/02/Załącznik-nr-1-do-Uchwały-Regulamin-5.2.B-ZIT-WrOF-po-zmianach.docx) [obowiązuje od 6.02.2017 – do 21.05.2017 – wersja](http://rpo.dolnyslask.pl/wp-content/uploads/2017/02/Załącznik-nr-1-do-Uchwały-Regulamin-5.2.B-ZIT-WrOF-po-zmianach.docx) [archiwalna](http://rpo.dolnyslask.pl/wp-content/uploads/2017/02/Załącznik-nr-1-do-Uchwały-Regulamin-5.2.B-ZIT-WrOF-po-zmianach.docx)
- [Załącznik nr 1 do Uchwały Regulamin 5.2.B ZIT WrOF –](http://rpo.dolnyslask.pl/wp-content/uploads/2016/11/Załącznik-nr-1-do-Uchwały-Regulamin-5.2.B-ZIT-WrOF.docx) [obowiązuje do 5.02.2017 – wersja archiwalna](http://rpo.dolnyslask.pl/wp-content/uploads/2016/11/Załącznik-nr-1-do-Uchwały-Regulamin-5.2.B-ZIT-WrOF.docx)
- [Załącznik nr 1 do Regulaminu Wyciąg z Kryteriów wyboru](http://rpo.dolnyslask.pl/wp-content/uploads/2016/11/Załącznik-nr-1-do-Regulaminu-Wyciąg-z-Kryteriów-wyboru-5.2.B-ZIT-WrOF.docx) [– 5.2.B ZIT WrOF](http://rpo.dolnyslask.pl/wp-content/uploads/2016/11/Załącznik-nr-1-do-Regulaminu-Wyciąg-z-Kryteriów-wyboru-5.2.B-ZIT-WrOF.docx)
- [Załącznik nr 2 do Regulaminu lista wskaźników](http://rpo.dolnyslask.pl/wp-content/uploads/2016/11/Załącznik-nr-2-do-Regulaminu-lista-wskaznikow.docx)
- Wzór załączników do WND
	- [deklaracja-Natura2000](http://rpo.dolnyslask.pl/wp-content/uploads/2016/11/deklaracja-Natura2000.doc)
	- deklaracia-RDW
	- [Formularz inna pomoc](http://rpo.dolnyslask.pl/wp-content/uploads/2016/11/Formularz-inna-pomoc1.xlsx)
	- [formularz pomoc de minimis \(przedsiębiorstwa\)](http://rpo.dolnyslask.pl/wp-content/uploads/2016/11/formularz-pomoc-de-minimis-przedsiębiorstwa1.xlsx)
	- [formularz pomoc de minimis](http://rpo.dolnyslask.pl/wp-content/uploads/2016/11/formularz-pomoc-de-minimis1.xlsx)
	- [formularz wkład niepieniężny bez pomocy](http://rpo.dolnyslask.pl/wp-content/uploads/2016/11/formularz-wkład-niepieniężny-bez-pomocy-publicznej.docx) [publicznej](http://rpo.dolnyslask.pl/wp-content/uploads/2016/11/formularz-wkład-niepieniężny-bez-pomocy-publicznej.docx)
	- [formularz wkład niepieniężny częściowa pomoc](http://rpo.dolnyslask.pl/wp-content/uploads/2016/11/formularz-wkład-niepieniężny-częściowa-pomoc-publiczna.docx) [publiczna](http://rpo.dolnyslask.pl/wp-content/uploads/2016/11/formularz-wkład-niepieniężny-częściowa-pomoc-publiczna.docx)
	- [formularz wkład niepieniężny pomoc publiczna](http://rpo.dolnyslask.pl/wp-content/uploads/2016/11/formularz-wkład-niepieniężny-pomoc-publiczna.docx)
	- [oświadczenie pomoc publiczna de minimis](http://rpo.dolnyslask.pl/wp-content/uploads/2016/11/oświadczenie-pomoc-publiczna-de-minimis.doc)
- [oświadczenie analiza OOŚ z instrukcją](http://rpo.dolnyslask.pl/wp-content/uploads/2016/11/oświadczenie-analiza-OOŚ-z-instrukcją.doc)
- [oświadczenie o braku pomocy publicznej de minimis](http://rpo.dolnyslask.pl/wp-content/uploads/2016/11/oświadczenie-o-braku-pomocy-publicznej-de-minimis.docx)
- [oświadczenie-VAT-dla-Partnera](http://rpo.dolnyslask.pl/wp-content/uploads/2016/11/oświadczenie-VAT-dla-Partnera1.docx)
- [oświadczenie-VAT-dla-Podmiotu-realizującego-](http://rpo.dolnyslask.pl/wp-content/uploads/2016/11/oświadczenie-VAT-dla-Podmiotu-realizującego-Projekt1.docx)[Projekt](http://rpo.dolnyslask.pl/wp-content/uploads/2016/11/oświadczenie-VAT-dla-Podmiotu-realizującego-Projekt1.docx)
- [oświadczenie-VAT-dla-Wnioskodawcy](http://rpo.dolnyslask.pl/wp-content/uploads/2016/11/oświadczenie-VAT-dla-Wnioskodawcy1.docx)
- [pełnomocnictwo](http://rpo.dolnyslask.pl/wp-content/uploads/2016/11/pełnomocnictwo.doc)
- [UOKiK pomoc publiczna informacje dodatkowe](http://rpo.dolnyslask.pl/wp-content/uploads/2016/11/UOKiK-pomoc-publiczna-informacje-dodatkowe.pdf)
- [załącznik dotyczący określenia poziomu wsparcia w](http://rpo.dolnyslask.pl/wp-content/uploads/2016/11/załącznik-dotyczący-określenia-poziomu-wsparcia-w-projektach-partnerskich.xlsx) [projektach partnerskich](http://rpo.dolnyslask.pl/wp-content/uploads/2016/11/załącznik-dotyczący-określenia-poziomu-wsparcia-w-projektach-partnerskich.xlsx)
- [Wzór umowy o dofinansowanie EFRR 2014 2020](http://rpo.dolnyslask.pl/wp-content/uploads/2016/11/Wzór-umowy-o-dofinansowanie-EFRR-2014-2020.doc)
	- [Załącznik nr 2 Harmonogram rzeczowo- finansowy](http://rpo.dolnyslask.pl/wp-content/uploads/2016/11/Załącznik-nr-2-Harmonogram-rzeczowo-finansowy1.xls)
	- [Załącznik nr 3 Harmonogram zamówień dla Projektu](http://rpo.dolnyslask.pl/wp-content/uploads/2016/11/Załącznik-nr-3-Harmonogram-zamówień-dla-Projektu1.docx)
	- [Załącznik nr 4 Harmonogram płatności](http://rpo.dolnyslask.pl/wp-content/uploads/2016/11/Załącznik-nr-4-Harmonogram-płatności1.xls)
	- [Załącznik nr 5 Montaż finansowy Projektu](http://rpo.dolnyslask.pl/wp-content/uploads/2016/11/Załącznik-nr-5-Montaż-finansowy-Projektu1.xls)
	- [Załącznik nr 6 Skwantyfikowane wskaźniki](http://rpo.dolnyslask.pl/wp-content/uploads/2016/11/Załącznik-nr-6-Skwantyfikowane-wskaźniki-osiągnięcia-rzeczowej-realizacji.doc) [osiągnięcia rzeczowej realizacji](http://rpo.dolnyslask.pl/wp-content/uploads/2016/11/Załącznik-nr-6-Skwantyfikowane-wskaźniki-osiągnięcia-rzeczowej-realizacji.doc)
	- [Załącznik nr 8 Oświadczenie VAT dla Beneficjenta](http://rpo.dolnyslask.pl/wp-content/uploads/2016/11/Załącznik-nr-8-Oświadczenie-VAT-dla-Beneficjenta.docx)
	- [Załącznik nr 9 Oświadczenie VAT dla Partnera](http://rpo.dolnyslask.pl/wp-content/uploads/2016/11/Załącznik-nr-9-Oświadczenie-VAT-dla-Partnera.docx)
	- [Załącznik nr 10 Oświadczenie VAT dla Podmiotu](http://rpo.dolnyslask.pl/wp-content/uploads/2016/11/Załącznik-nr-10-Oświadczenie-VAT-dla-Podmiotu-realizującego-projekt.docx) [realizującego projekt](http://rpo.dolnyslask.pl/wp-content/uploads/2016/11/Załącznik-nr-10-Oświadczenie-VAT-dla-Podmiotu-realizującego-projekt.docx)
	- [Załącznik nr 11 Zestawienie dokumentów dotyczących](http://rpo.dolnyslask.pl/wp-content/uploads/2016/11/Załącznik-nr-11-Zestawienie-dokumentów-dotyczących-operacji.doc) operacii
	- [Załącznik nr 12 Wykaz dokumentów do wniosku o](http://rpo.dolnyslask.pl/wp-content/uploads/2016/11/Załącznik-nr-12-Wykaz-dokumentów-do-wniosku-o-płatność-wersja-nanieś-zmiany.doc) [płatność – wersja nanieś zmiany](http://rpo.dolnyslask.pl/wp-content/uploads/2016/11/Załącznik-nr-12-Wykaz-dokumentów-do-wniosku-o-płatność-wersja-nanieś-zmiany.doc)
	- [Załącznik nr 13 Zakres przetwarzanych danych](http://rpo.dolnyslask.pl/wp-content/uploads/2016/11/Załącznik-nr-13-Zakres-przetwarzanych-danych-osobowych.docx) **[osobowych](http://rpo.dolnyslask.pl/wp-content/uploads/2016/11/Załącznik-nr-13-Zakres-przetwarzanych-danych-osobowych.docx)**
	- [Załącznik nr 14 Obowiązki informacyjne](http://rpo.dolnyslask.pl/wp-content/uploads/2016/11/Załącznik-nr-14-Obowiązki-informacyjne-Beneficjenta-EFRR.doc) [Beneficjenta EFRR](http://rpo.dolnyslask.pl/wp-content/uploads/2016/11/Załącznik-nr-14-Obowiązki-informacyjne-Beneficjenta-EFRR.doc)
	- [Załącznik nr 15 Klasyfikacja budżetowa projektu](http://rpo.dolnyslask.pl/wp-content/uploads/2016/11/Załącznik-nr-15-Klasyfikacja-budżetowa-projektu.xls)
- [Wzór umowy o dofinansowanie EFRR 2014 2020](http://rpo.dolnyslask.pl/wp-content/uploads/2016/11/Wzór-Decyzji-o-dofinansowaniu-projektu-WD-2014-2020.docx)
	- [Załącznik nr 2 Harmonogram rzeczowo- finansowy](http://rpo.dolnyslask.pl/wp-content/uploads/2016/11/Załącznik-nr-2-Harmonogram-rzeczowo-finansowy2.xls)
	- [Załącznik nr 3 Harmonogram zamówień dla Projektu](http://rpo.dolnyslask.pl/wp-content/uploads/2016/11/Załącznik-nr-3-Harmonogram-zamówień-dla-Projektu2.docx)
	- [Załącznik nr 4 Harmonogram płatności](http://rpo.dolnyslask.pl/wp-content/uploads/2016/11/Załącznik-nr-4-Harmonogram-płatności2.xls)
	- [Załącznik nr 5 Montaż finansowy Projektu](http://rpo.dolnyslask.pl/wp-content/uploads/2016/11/Załącznik-nr-5-Montaż-finansowy-Projektu2.xls)
	- [Załącznik nr 6 Skwantyfikowane wskaźniki](http://rpo.dolnyslask.pl/wp-content/uploads/2016/11/Załącznik-nr-6-Skwantyfikowane-wskaźniki-osiągnięcia-rzeczowej-realizacji-Projektu1.doc) [osiągnięcia rzeczowej realizacji](http://rpo.dolnyslask.pl/wp-content/uploads/2016/11/Załącznik-nr-6-Skwantyfikowane-wskaźniki-osiągnięcia-rzeczowej-realizacji-Projektu1.doc)
- [Załącznik nr 7 Oświadczenie VAT dla Beneficjenta](http://rpo.dolnyslask.pl/wp-content/uploads/2016/11/Załącznik-nr-7-Oświadczenie-VAT-dla-Beneficjenta1.docx)
- [Załącznik nr 8 Oświadczenie VAT dla Partnera](http://rpo.dolnyslask.pl/wp-content/uploads/2016/11/Załącznik-nr-8-Oświadczenie-VAT-dla-Partnera1.docx)
- [Załącznik nr 9 Oświadczenie VAT dla Podmiotu](http://rpo.dolnyslask.pl/wp-content/uploads/2016/11/Załącznik-nr-9-Oświadczenie-VAT-dla-Podmiotu-realizującego-projekt1.docx) [realizującego projekt](http://rpo.dolnyslask.pl/wp-content/uploads/2016/11/Załącznik-nr-9-Oświadczenie-VAT-dla-Podmiotu-realizującego-projekt1.docx)
- [Załącznik nr 10 Zestawienie dokumentów dotyczących](http://rpo.dolnyslask.pl/wp-content/uploads/2016/11/Załącznik-nr-10-Zestawienie-dokumentów-dotyczących-operacji1.doc) [operacji](http://rpo.dolnyslask.pl/wp-content/uploads/2016/11/Załącznik-nr-10-Zestawienie-dokumentów-dotyczących-operacji1.doc)
- [Załącznik nr 11 Wykaz dokumentów do wniosku o](http://rpo.dolnyslask.pl/wp-content/uploads/2016/11/Załącznik-nr-11-Wykaz-dokumentów-do-wniosku-o-płatność1.doc) [płatność](http://rpo.dolnyslask.pl/wp-content/uploads/2016/11/Załącznik-nr-11-Wykaz-dokumentów-do-wniosku-o-płatność1.doc)
- [Załącznik nr 12 Zakres przetwarzanych danych](http://rpo.dolnyslask.pl/wp-content/uploads/2016/11/Załącznik-nr-12-Zakres-przetwarzanych-danych-osobowych1.docx) [osobowych](http://rpo.dolnyslask.pl/wp-content/uploads/2016/11/Załącznik-nr-12-Zakres-przetwarzanych-danych-osobowych1.docx)
- [Załącznik nr 13 Obowiązki informacyjne](http://rpo.dolnyslask.pl/wp-content/uploads/2016/11/Załącznik-nr-13-Obowiązki-informacyjne-Beneficjenta-EFRR1.doc) [Beneficjenta EFRR](http://rpo.dolnyslask.pl/wp-content/uploads/2016/11/Załącznik-nr-13-Obowiązki-informacyjne-Beneficjenta-EFRR1.doc)
- [Załącznik nr 14 Klasyfikacja budżetowa projektu](http://rpo.dolnyslask.pl/wp-content/uploads/2016/11/Załącznik-nr-14-Klasyfikacja-budżetowa-projektu1.xls)

### **Komunikaty i wyjaśnienia**

- [Zmiana regulaminu RPDS.05.02.02-IZ.00-02-213/16 dla](http://rpo.dolnyslask.pl/zmiana-regulaminu-rpds-05-02-02-iz-00-02-21316-dla-poddzialania-5-2-2-system-transportu-kolejowego-zit-wrof-2/) [poddziałania 5.2.2. System transportu kolejowego – ZIT](http://rpo.dolnyslask.pl/zmiana-regulaminu-rpds-05-02-02-iz-00-02-21316-dla-poddzialania-5-2-2-system-transportu-kolejowego-zit-wrof-2/)  $WTOF - 23.05.2017$
- [Zmiana regulaminu RPDS.05.02.02-IZ.00-02-213/16 dla](http://rpo.dolnyslask.pl/zmiana-regulaminu-rpds-05-02-02-iz-00-02-21316-dla-poddzialania-5-2-2-system-transportu-kolejowego-zit-wrof/) [poddziałania 5.2.2. System transportu kolejowego – ZIT](http://rpo.dolnyslask.pl/zmiana-regulaminu-rpds-05-02-02-iz-00-02-21316-dla-poddzialania-5-2-2-system-transportu-kolejowego-zit-wrof/)  $WTOF - 6.02.2017$

### **[Informacja w sprawie naboru](https://rpo.dolnyslask.pl/informacja-w-sprawie-naboru-wnioskow-w-trybie-pozakonkursowym-w-poddzialaniu-5-2-1-system-transportu-kolejowego-konkursy-horyzontalne/) [wniosków w trybie](https://rpo.dolnyslask.pl/informacja-w-sprawie-naboru-wnioskow-w-trybie-pozakonkursowym-w-poddzialaniu-5-2-1-system-transportu-kolejowego-konkursy-horyzontalne/)**

# **[poddziałaniu 5.2.1 System](https://rpo.dolnyslask.pl/informacja-w-sprawie-naboru-wnioskow-w-trybie-pozakonkursowym-w-poddzialaniu-5-2-1-system-transportu-kolejowego-konkursy-horyzontalne/) [transportu kolejowego –](https://rpo.dolnyslask.pl/informacja-w-sprawie-naboru-wnioskow-w-trybie-pozakonkursowym-w-poddzialaniu-5-2-1-system-transportu-kolejowego-konkursy-horyzontalne/) [konkursy horyzontalne](https://rpo.dolnyslask.pl/informacja-w-sprawie-naboru-wnioskow-w-trybie-pozakonkursowym-w-poddzialaniu-5-2-1-system-transportu-kolejowego-konkursy-horyzontalne/)**

### **Etapy weryfikacji:**

- [Lista projektów, które spełniły kryteria wyboru](http://rpo.dolnyslask.pl/wp-content/uploads/2017/01/Lista-projektów-wybranych-do-dofinansowania-nabór-5.2-162.pdf) [projektów i uzyskały kolejno największą liczbę punktów,](http://rpo.dolnyslask.pl/wp-content/uploads/2017/01/Lista-projektów-wybranych-do-dofinansowania-nabór-5.2-162.pdf) [z wyróżnieniem projektów wybranych do dofinansowania dla](http://rpo.dolnyslask.pl/wp-content/uploads/2017/01/Lista-projektów-wybranych-do-dofinansowania-nabór-5.2-162.pdf) [naboru Nr naboru RPDS.05.02.01-IZ.00-02-162/16 –](http://rpo.dolnyslask.pl/wp-content/uploads/2017/01/Lista-projektów-wybranych-do-dofinansowania-nabór-5.2-162.pdf) [18.01.2017](http://rpo.dolnyslask.pl/wp-content/uploads/2017/01/Lista-projektów-wybranych-do-dofinansowania-nabór-5.2-162.pdf)
	- · [Regulamin pracy KOP](http://rpo.dolnyslask.pl/wp-content/uploads/2017/01/Regulamin-KOP-IZ-RPO-WD-pozakonkurs-08.06.16-pdf.pdf)
	- [Skład Komisji Oceny Projektów](http://rpo.dolnyslask.pl/wp-content/uploads/2017/01/Informacja-o-składzie-Komisji-Oceny-Projektów-5.2-162.pdf)
- [Lista projektów skierowanych do oceny merytorycznej w](http://rpo.dolnyslask.pl/wp-content/uploads/2016/11/Lista-proj-skierowanych-do-oceny-meryt-5.2-162-16.pdf) [ramach naboru RPDS.05.02.01-IZ.00-02-162/16 – 22.11.2016](http://rpo.dolnyslask.pl/wp-content/uploads/2016/11/Lista-proj-skierowanych-do-oceny-meryt-5.2-162-16.pdf)
- [Lista projektów złożonych w ramach naboru RPDS.05.02.01-](http://rpo.dolnyslask.pl/wp-content/uploads/2016/10/Lista-projektów-złożonych-5.2-162.pdf) [IZ.00-02-162/16 – 2016.10.25](http://rpo.dolnyslask.pl/wp-content/uploads/2016/10/Lista-projektów-złożonych-5.2-162.pdf)

Zapraszamy do zapoznania się z informacją w sprawie naboru wniosków w trybie pozakonkursowym w poddziałaniu 5.2.1 System transportu kolejowego – konkursy horyzontalne.

### **Dokumentacja konkursowa:**

- [Zasady naboru 5.2](http://rpo.dolnyslask.pl/wp-content/uploads/2016/08/Zasady-naboru-5.2.docx)
- Załącznik nr 1 Wzór decyzji o dofinansowaniu projektu wraz z załącznikami
- [Wzór Decyzji o dofinansowaniu projektu](http://rpo.dolnyslask.pl/wp-content/uploads/2016/08/Wzór-Decyzji-o-dofinansowaniu-projektu-WD_2014-2020.docx) [WD\\_2014-2020](http://rpo.dolnyslask.pl/wp-content/uploads/2016/08/Wzór-Decyzji-o-dofinansowaniu-projektu-WD_2014-2020.docx)
- [Załącznik nr 2 Harmonogram rzeczowo- finansowy](http://rpo.dolnyslask.pl/wp-content/uploads/2016/08/Załącznik-nr-2-Harmonogram-rzeczowo-finansowy1.xlsx)
- [Załącznik nr 3 Harmonogram zamówień dla Projektu](http://rpo.dolnyslask.pl/wp-content/uploads/2016/08/Załącznik-nr-3-Harmonogram-zamówień-dla-Projektu1.docx)
- [Załącznik nr 4 Harmonogram płatności](http://rpo.dolnyslask.pl/wp-content/uploads/2016/08/Załącznik-nr-4-Harmonogram-płatności1.xlsx)
- [Załącznik nr 5 Montaż finansowy Projektu](http://rpo.dolnyslask.pl/wp-content/uploads/2016/08/Załącznik-nr-5-Montaż-finansowy-Projektu1.xls)
- [Załącznik nr 6 Skwantyfikowane wskaźniki](http://rpo.dolnyslask.pl/wp-content/uploads/2016/08/Załącznik-nr-6-Skwantyfikowane-wskaźniki-osiągnięcia-rzeczowej-realizacji-Projektu.doc) [osiągnięcia rzeczowej realizacji Projektu](http://rpo.dolnyslask.pl/wp-content/uploads/2016/08/Załącznik-nr-6-Skwantyfikowane-wskaźniki-osiągnięcia-rzeczowej-realizacji-Projektu.doc)
- [Załącznik nr 7 Oświadczenie VAT dla Beneficjenta](http://rpo.dolnyslask.pl/wp-content/uploads/2016/08/Załącznik-nr-7-Oświadczenie-VAT-dla-Beneficjenta.docx)
- [Załącznik nr 8 Oświadczenie VAT dla Partnera](http://rpo.dolnyslask.pl/wp-content/uploads/2016/08/Załącznik-nr-8-Oświadczenie-VAT-dla-Partnera.docx)
- [Załącznik nr 9 Oświadczenie VAT dla Podmiotu](http://rpo.dolnyslask.pl/wp-content/uploads/2016/08/Załącznik-nr-9-Oświadczenie-VAT-dla-Podmiotu-realizującego-projekt.docx) [realizującego projekt](http://rpo.dolnyslask.pl/wp-content/uploads/2016/08/Załącznik-nr-9-Oświadczenie-VAT-dla-Podmiotu-realizującego-projekt.docx)
- [Załącznik nr 10 Zestawienie dokumentów dotyczących](http://rpo.dolnyslask.pl/wp-content/uploads/2016/08/Załącznik-nr-10-Zestawienie-dokumentów-dotyczących-operacji.doc) operacii
- [Załącznik nr 11 Wykaz dokumentów do wniosku o](http://rpo.dolnyslask.pl/wp-content/uploads/2016/08/Załącznik-nr-11-Wykaz-dokumentów-do-wniosku-o-płatność.doc) [płatność](http://rpo.dolnyslask.pl/wp-content/uploads/2016/08/Załącznik-nr-11-Wykaz-dokumentów-do-wniosku-o-płatność.doc)
- [Załącznik nr 12 Zakres przetwarzanych danych](http://rpo.dolnyslask.pl/wp-content/uploads/2016/08/Załącznik-nr-12-Zakres-przetwarzanych-danych-osobowych.docx) [osobowych](http://rpo.dolnyslask.pl/wp-content/uploads/2016/08/Załącznik-nr-12-Zakres-przetwarzanych-danych-osobowych.docx)
- [Załącznik nr 13 Obowiązki informacyjne](http://rpo.dolnyslask.pl/wp-content/uploads/2016/08/Załącznik-nr-13-Obowiązki-informacyjne-Beneficjenta-EFRR.doc) [Beneficjenta EFRR](http://rpo.dolnyslask.pl/wp-content/uploads/2016/08/Załącznik-nr-13-Obowiązki-informacyjne-Beneficjenta-EFRR.doc)
- [Załącznik nr 2 Kryteria wyboru](http://rpo.dolnyslask.pl/wp-content/uploads/2016/08/Załącznik-nr-2-Kryteria-wyboru.docx)
- [Załącznik nr 3 Lista wskaźników](http://rpo.dolnyslask.pl/wp-content/uploads/2016/08/Zal_3_lista-wskaznikow_hor.docx)
- zakres informacji wymagany na etapie sporządzania wniosku
	- [Deklaracja N2000](http://rpo.dolnyslask.pl/wp-content/uploads/2016/07/Deklaracja-N20001.doc)
	- [Deklaracja RDW](http://rpo.dolnyslask.pl/wp-content/uploads/2016/07/Deklaracja-RDW.doc)
	- [Formularz pomoc inna niż pomoc w rolnictwie lub](http://rpo.dolnyslask.pl/wp-content/uploads/2016/07/Formularz-pomoc-inna-niż-pomoc-w-rolnictwie-lub-rybołówstwie.xlsx) [rybołówstwie](http://rpo.dolnyslask.pl/wp-content/uploads/2016/07/Formularz-pomoc-inna-niż-pomoc-w-rolnictwie-lub-rybołówstwie.xlsx)
	- [Formularz informacji przedstawianych przy](http://rpo.dolnyslask.pl/wp-content/uploads/2016/07/Formularz_zakres_inf_pom_de_minimis_przedsieb.xlsx) [ubieganiu się o pomoc de minimis przez](http://rpo.dolnyslask.pl/wp-content/uploads/2016/07/Formularz_zakres_inf_pom_de_minimis_przedsieb.xlsx) [przedsiębiorcę wykonującego usługę świadczoną w](http://rpo.dolnyslask.pl/wp-content/uploads/2016/07/Formularz_zakres_inf_pom_de_minimis_przedsieb.xlsx) [ogólnym interesie gospodarczym](http://rpo.dolnyslask.pl/wp-content/uploads/2016/07/Formularz_zakres_inf_pom_de_minimis_przedsieb.xlsx)
	- [Formularz informacji przedstawianych przy](http://rpo.dolnyslask.pl/wp-content/uploads/2016/07/Formularz_zakres_informacji_pomoc_de_minimis.xlsx) [ubieganiu się o pomoc de minimis](http://rpo.dolnyslask.pl/wp-content/uploads/2016/07/Formularz_zakres_informacji_pomoc_de_minimis.xlsx)
	- [Oświadczenie o nieotrzymaniu pomocy](http://rpo.dolnyslask.pl/wp-content/uploads/2016/07/oswiad-o-braku-pom-publ_pom-de-min.docx) [publicznej/pomocy de minimis na planowane](http://rpo.dolnyslask.pl/wp-content/uploads/2016/07/oswiad-o-braku-pom-publ_pom-de-min.docx)

[przedsięwzięcie](http://rpo.dolnyslask.pl/wp-content/uploads/2016/07/oswiad-o-braku-pom-publ_pom-de-min.docx)

- [Oświadczenie pp\\_de\\_minimis](http://rpo.dolnyslask.pl/wp-content/uploads/2016/07/oswiad_pp_de_minimis.doc)
- [Oświadczenie analiza OOŚ z instrukcją](http://rpo.dolnyslask.pl/wp-content/uploads/2016/07/Oświadczenie-analiza-OOŚ-z-instrukcją-maj-2016.doc)
- [Oświadczenie analiza OOŚ z instrukcją](http://rpo.dolnyslask.pl/wp-content/uploads/2016/07/Oświadczenie-analiza-OOŚ-z-instrukcją.doc)
- [Oświadczenie VAT dla Partnera](http://rpo.dolnyslask.pl/wp-content/uploads/2016/07/oświadczenie-VAT-dla-Partnera-zał.-do-WND-v.2.0a.docx)
- [Oświadczenie VAT dla Podmiotu realizującego](http://rpo.dolnyslask.pl/wp-content/uploads/2016/07/oświadczenie-VAT-dla-Podmiotu-realizującego-Projekt-zał.-do-WND-v.2.0a.docx) [Projekt](http://rpo.dolnyslask.pl/wp-content/uploads/2016/07/oświadczenie-VAT-dla-Podmiotu-realizującego-Projekt-zał.-do-WND-v.2.0a.docx)
- [Oświadczenie VAT dla Wnioskodawcy](http://rpo.dolnyslask.pl/wp-content/uploads/2016/07/oświadczenie-VAT-dla-Wnioskodawcy-zał.-do-WND-v.2.0a.docx)
- [Szerokie pełnomocnictwo ECR](http://rpo.dolnyslask.pl/wp-content/uploads/2016/07/szerokie-pelnomocnictwo-ECR-03.02.2016.doc)
- [UOKiK Pomoc publiczna Informacja dodatkowa](http://rpo.dolnyslask.pl/wp-content/uploads/2016/07/UOKiK-Pomoc-publiczna-Inf.-dod..pdf)
- [Wkład niepieniężny z pp i bez pp](http://rpo.dolnyslask.pl/wp-content/uploads/2016/07/Wkład-niepieniężny-z-pp-i-bez-pp.docx)
- [Wkład niepieniężny z pp](http://rpo.dolnyslask.pl/wp-content/uploads/2016/07/Wkład-niepieniężny-z-pp.docx)
- [Wkład niepieniężny bez pp](http://rpo.dolnyslask.pl/wp-content/uploads/2016/07/Wkład-niepieniężny-bez-pp.docx)
- [Załącznik dotyczący określenia poziomu wsparcia w](http://rpo.dolnyslask.pl/wp-content/uploads/2016/07/Załacznik-dotyczący-określenia-poziomu-wsparcia-w-projektach-partnerskich-ostetczny.xlsx) [projektach partnerskich](http://rpo.dolnyslask.pl/wp-content/uploads/2016/07/Załacznik-dotyczący-określenia-poziomu-wsparcia-w-projektach-partnerskich-ostetczny.xlsx)
- [Instrukcja wypełniania wniosku o dofinansowanie w](http://rpo.dolnyslask.pl/wp-content/uploads/2016/07/Instrukcja-wypełniania-wniosku-o-dofinansowanie-w-ramach-RPO-WD-2014-2020-w-zakresie-EFRR.docx) [ramach RPO WD 2014 – 2020 w zakresie EFRR](http://rpo.dolnyslask.pl/wp-content/uploads/2016/07/Instrukcja-wypełniania-wniosku-o-dofinansowanie-w-ramach-RPO-WD-2014-2020-w-zakresie-EFRR.docx)

## **[Przyjmowanie zgłoszeń](https://rpo.dolnyslask.pl/ogloszenie-o-naborze-w-ramach-dzialanie-5-2-a-system-transportu-kolejowego-tryb-pozakonkursowy/) [projektów planowanych do](https://rpo.dolnyslask.pl/ogloszenie-o-naborze-w-ramach-dzialanie-5-2-a-system-transportu-kolejowego-tryb-pozakonkursowy/) [realizacji w trybie](https://rpo.dolnyslask.pl/ogloszenie-o-naborze-w-ramach-dzialanie-5-2-a-system-transportu-kolejowego-tryb-pozakonkursowy/) [pozakonkursowym w zakresie](https://rpo.dolnyslask.pl/ogloszenie-o-naborze-w-ramach-dzialanie-5-2-a-system-transportu-kolejowego-tryb-pozakonkursowy/) [Działania 5.2 A System](https://rpo.dolnyslask.pl/ogloszenie-o-naborze-w-ramach-dzialanie-5-2-a-system-transportu-kolejowego-tryb-pozakonkursowy/) [transportu kolejowego](https://rpo.dolnyslask.pl/ogloszenie-o-naborze-w-ramach-dzialanie-5-2-a-system-transportu-kolejowego-tryb-pozakonkursowy/)**

22 lutego 2016 roku Zarząd Województwa Dolnośląskiego podjął

decyzję o rozpoczęciu procedury zgłaszania i identyfikacji projektów pozakonkursowych Regionalnego Programu Operacyjnego Województwa Dolnośląskiego 2014-2020 w priorytecie inwestycyjnym 5.2 *System transportu kolejowego* w formie otwartego naboru.

Procedura dotyczy projektów wynikających z Działania 5.2 A Szczegółowego opisu osi priorytetowych RPO WD 2014-2020, tj.: projekty dotyczące przebudowy, modernizacji, rewitalizacji a także, w uzasadnionych przypadkach – budowy sieci kolejowej o znaczeniu regionalnym, doprowadzające ruch w kierunku sieci TEN-T, w zakresie projektów innych niż wskazane w Kontrakcie Terytorialnym.

Alokacja przewidziana na ten nabór wynosi 3 000 000 EUR tj. 13 321 500 PLN .

Nabór wniosków o umieszczenie projektu w wykazie projektów pozakonkursowych prowadzony będzie w sposób ciągły i trwać będzie 14 dni kalendarzowych od dnia upublicznienia informacji o naborze. Wnioski złożone po upływie ww. terminu nie będą rozpatrywane.

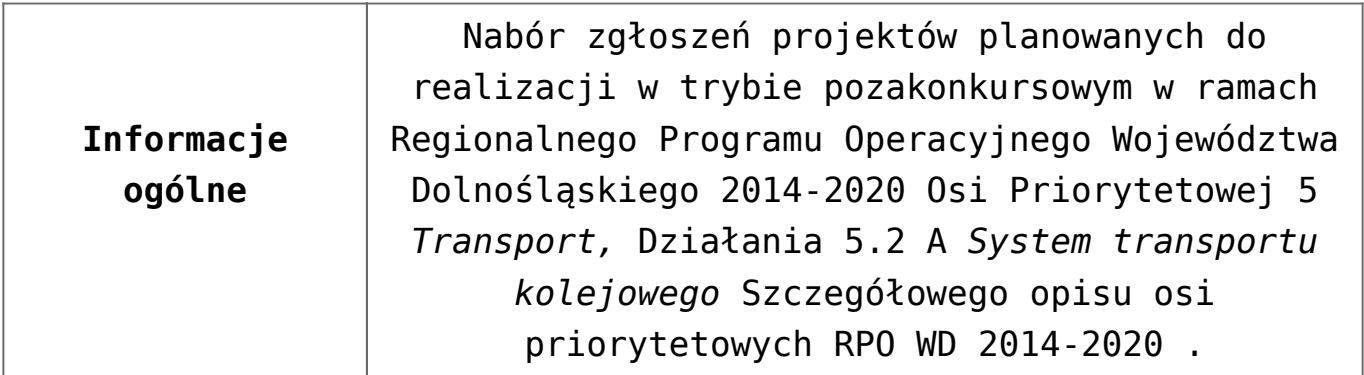

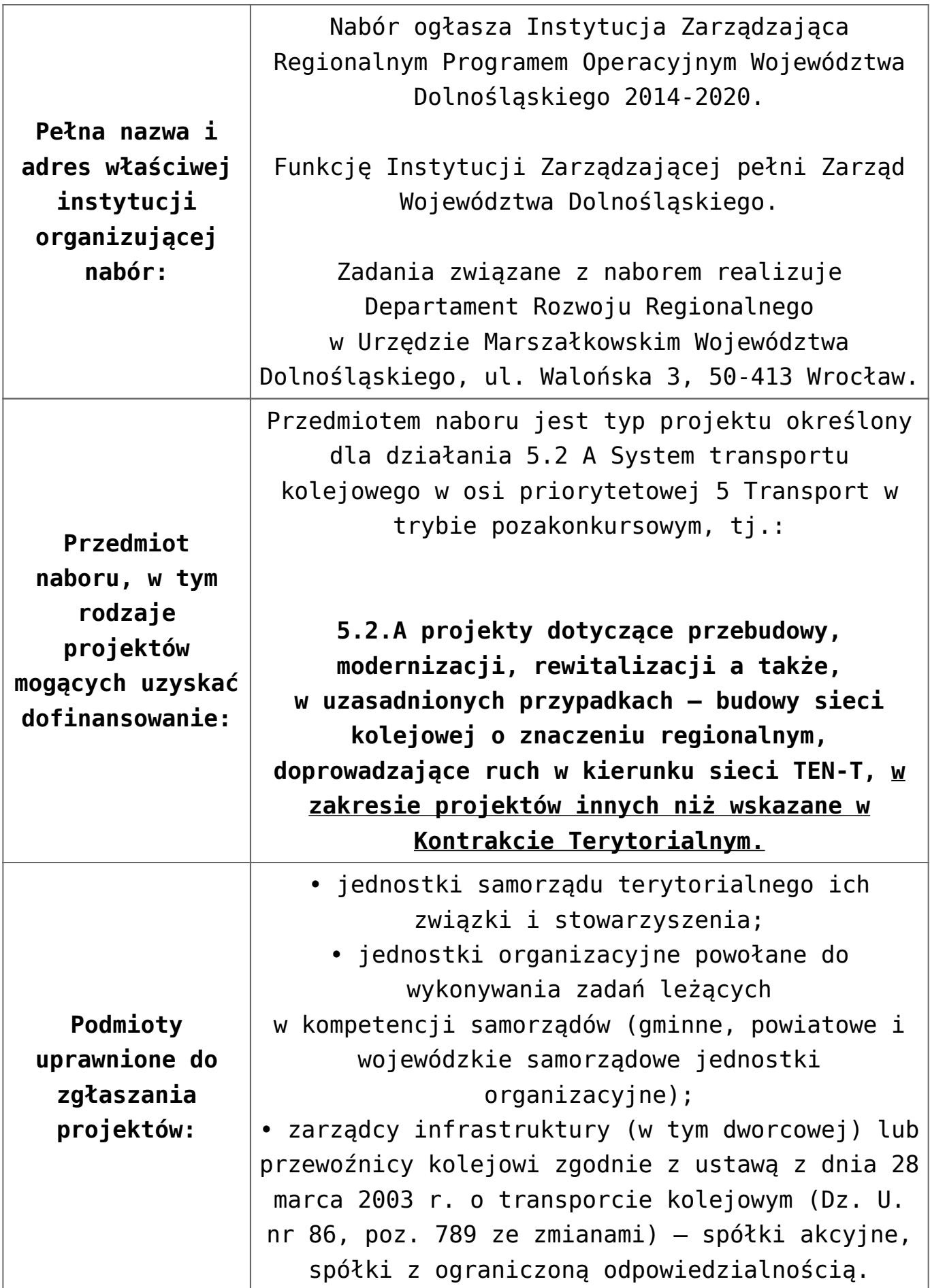

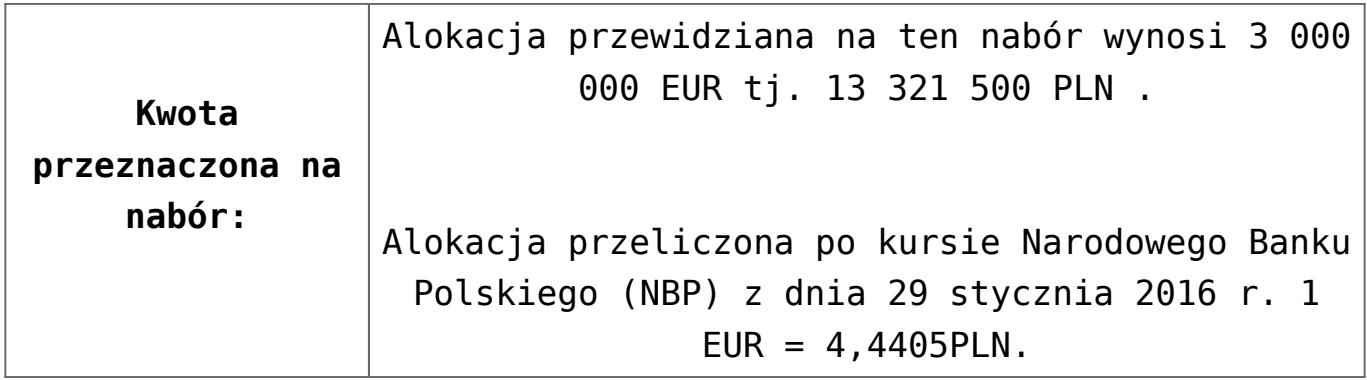

<span id="page-20-1"></span><span id="page-20-0"></span>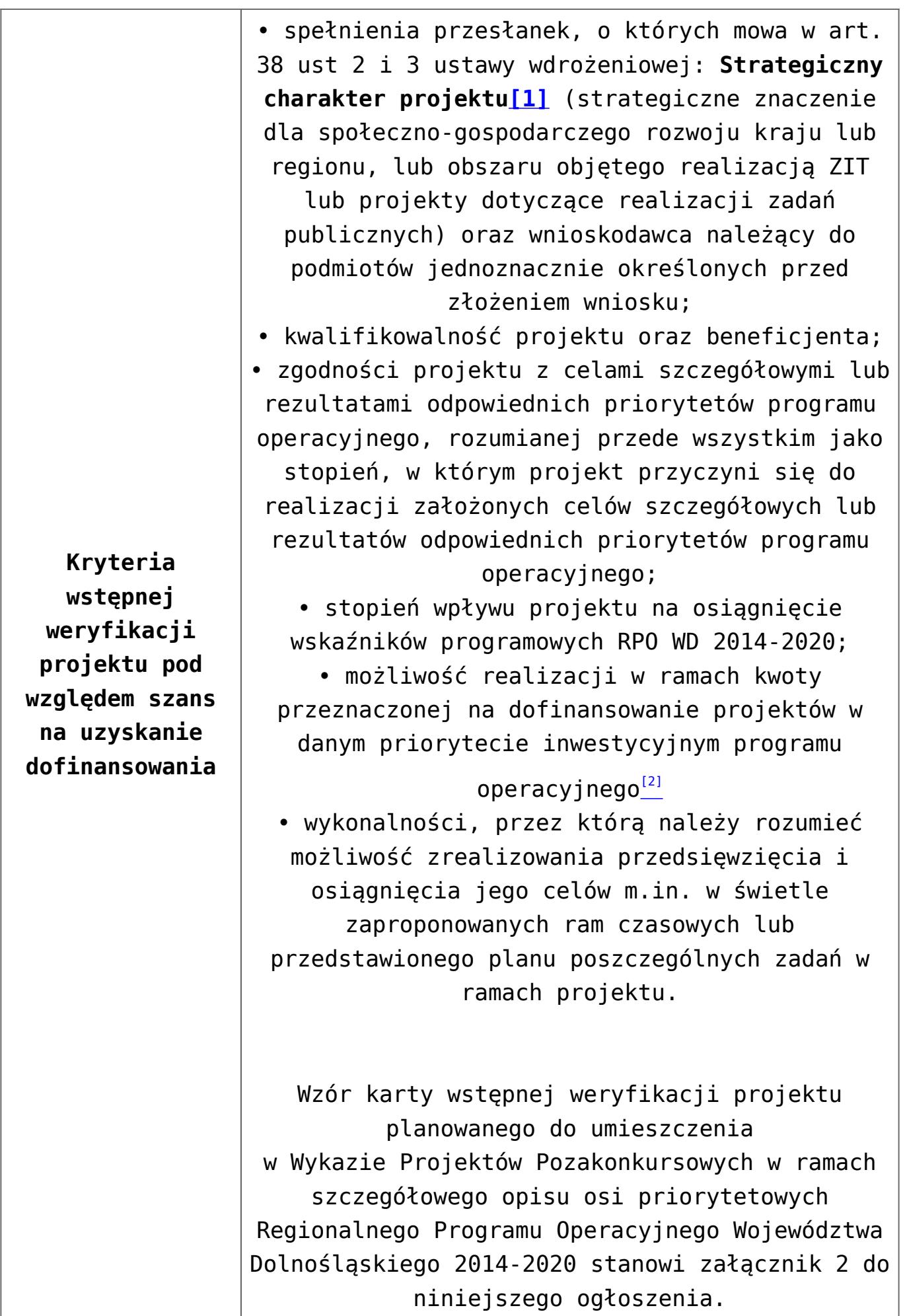

<span id="page-21-0"></span>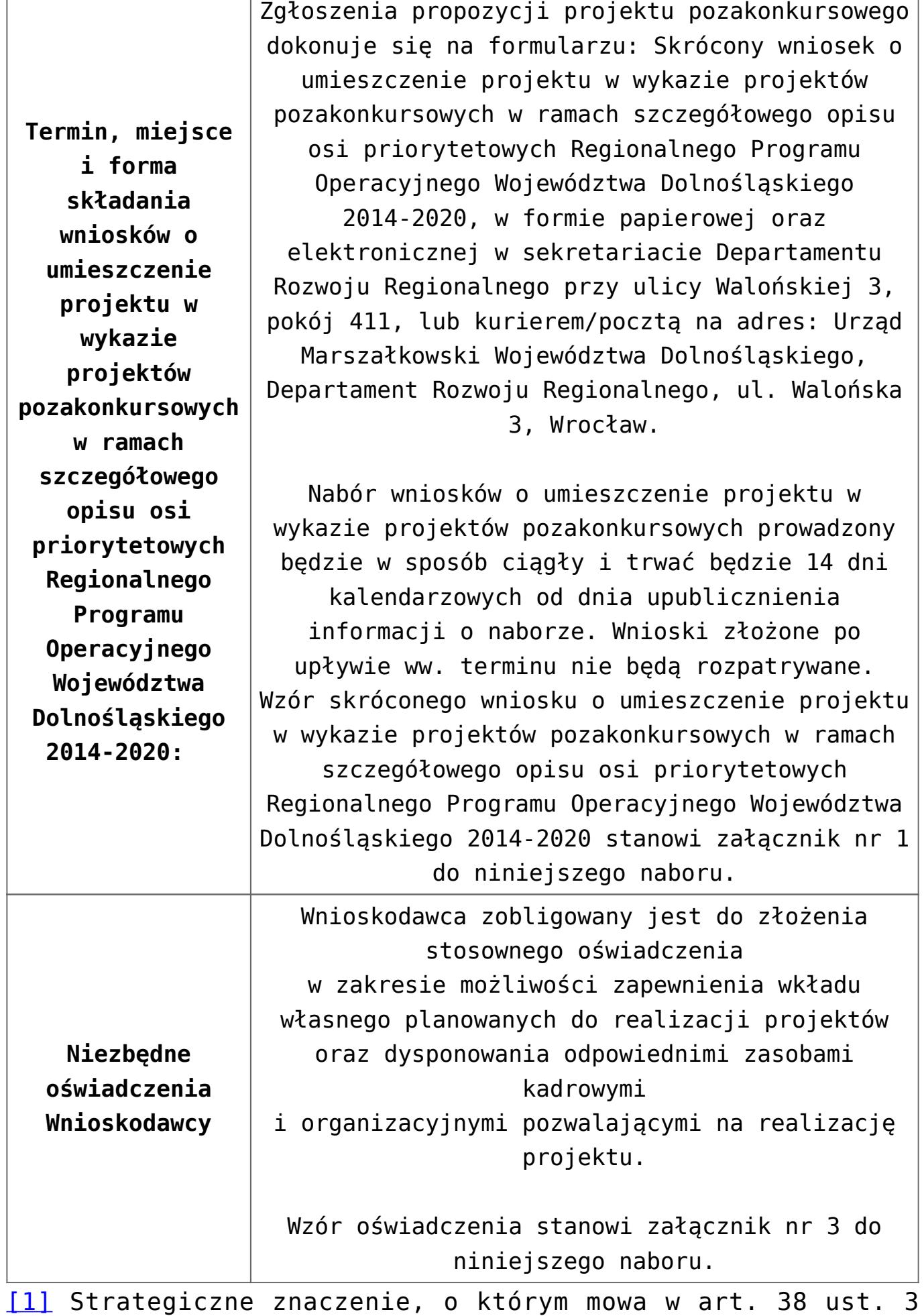

ustawy oznacza, że dany projekt został wskazany w dokumencie strategicznym lub implementacyjnym. Jednocześnie wskazanie to nie musi oznaczać podania nazwy konkretnego projektu, lecz wystarczające będzie, aby w dokumencie wskazano zakres przedmiotowy tego projektu. Innymi słowy projekt powinien realizować cele określone w danym dokumencie strategicznym lub implementacyjnym.

<span id="page-22-0"></span>[\[2\]](#page-20-1) W przypadku projektów, których montaż finansowy angażuje środki budżetu województwa konieczne jest zabezpieczenie planowanych, w harmonogramie finansowym projektu, środków z budżetu województwa w uchwale budżetowej lub innym planie finansowym.

#### **Dokumentacja konkursowa:**

- [Ogłoszenie o naborze projekty pozakonkursowe 5 2 nie](http://rpo.dolnyslask.pl/wp-content/uploads/2016/02/Ogłoszenie-o-naborze_projekty-pozakonkursowe-5-2-nie-wynikające-z-KT.docx) [wynikające z KT](http://rpo.dolnyslask.pl/wp-content/uploads/2016/02/Ogłoszenie-o-naborze_projekty-pozakonkursowe-5-2-nie-wynikające-z-KT.docx)
- [Załącznik 1 do ogłoszenia o naborze](http://rpo.dolnyslask.pl/wp-content/uploads/2016/02/Załącznik-1-do-ogłoszenia-o-naborze.docx)
- [Załącznik 2 do ogłoszenia o naborze](http://rpo.dolnyslask.pl/wp-content/uploads/2016/02/Załącznik-2-do-ogłoszenia-o-naborze.docx)
- [Załącznik 3 do ogłoszenia o naborze](http://rpo.dolnyslask.pl/wp-content/uploads/2016/02/Załącznik-3-do-ogłoszenia-o-naborze.docx)

**[Ogłoszenie o konkursie dla](https://rpo.dolnyslask.pl/ogloszenie-o-konkursie-dla-dzialania-5-2-system-transportu-kolejowego-poddzialanie-5-2-1-system-transportu-kolejowego-konkursy-horyzontalne-dla-osi-priorytetowej-5-transport-dziala/) [Poddziałania 5.2.1 System](https://rpo.dolnyslask.pl/ogloszenie-o-konkursie-dla-dzialania-5-2-system-transportu-kolejowego-poddzialanie-5-2-1-system-transportu-kolejowego-konkursy-horyzontalne-dla-osi-priorytetowej-5-transport-dziala/) [transportu kolejowego –](https://rpo.dolnyslask.pl/ogloszenie-o-konkursie-dla-dzialania-5-2-system-transportu-kolejowego-poddzialanie-5-2-1-system-transportu-kolejowego-konkursy-horyzontalne-dla-osi-priorytetowej-5-transport-dziala/) [konkursy horyzontalne](https://rpo.dolnyslask.pl/ogloszenie-o-konkursie-dla-dzialania-5-2-system-transportu-kolejowego-poddzialanie-5-2-1-system-transportu-kolejowego-konkursy-horyzontalne-dla-osi-priorytetowej-5-transport-dziala/)**

### **Etapy weryfikacji:**

- [Lista projektów, które spełniły kryteria wyboru](http://rpo.dolnyslask.pl/wp-content/uploads/2016/06/Lista-projektów-wybranych-do-dofinansowania.pdf) [projektów i uzyskały kolejno największą liczbę punktów,](http://rpo.dolnyslask.pl/wp-content/uploads/2016/06/Lista-projektów-wybranych-do-dofinansowania.pdf) [z wyróżnieniem projektów wybranych do dofinansowania](http://rpo.dolnyslask.pl/wp-content/uploads/2016/06/Lista-projektów-wybranych-do-dofinansowania.pdf)
	- [Skład Komisji Oceny Projektów](http://rpo.dolnyslask.pl/wp-content/uploads/2016/06/Informacja-o-składzie-Komisji-Oceny-Projektów.pdf)
- [Lista projektów złożonych 5.2](http://rpo.dolnyslask.pl/wp-content/uploads/2015/11/Lista-projektów-złożonych-5.2.xlsx)
- [Lista wniosków o dofinansowanie ocenionych pozytywnie w](http://rpo.dolnyslask.pl/wp-content/uploads/2016/03/Lista-projekt%C3%B3w-po-weryfikacji-technicznej-5.2.xlsx) [trakcie weryfikacji technicznej.](http://rpo.dolnyslask.pl/wp-content/uploads/2016/03/Lista-projekt%C3%B3w-po-weryfikacji-technicznej-5.2.xlsx)
- [Lista projektów po ocenie formalnej \(skierowane do oceny](http://rpo.dolnyslask.pl/wp-content/uploads/2016/04/Lista-projektów-po-ocenie-formalnej.pdf) [merytorycznej, wycofane, odrzucone\)](http://rpo.dolnyslask.pl/wp-content/uploads/2016/04/Lista-projektów-po-ocenie-formalnej.pdf)

Ogłoszenie o konkursie nr RPDS.05.02.01-IZ.00-02-036/15 dla Poddziałania 5.2.1 System transportu kolejowego – konkursy horyzontalne.

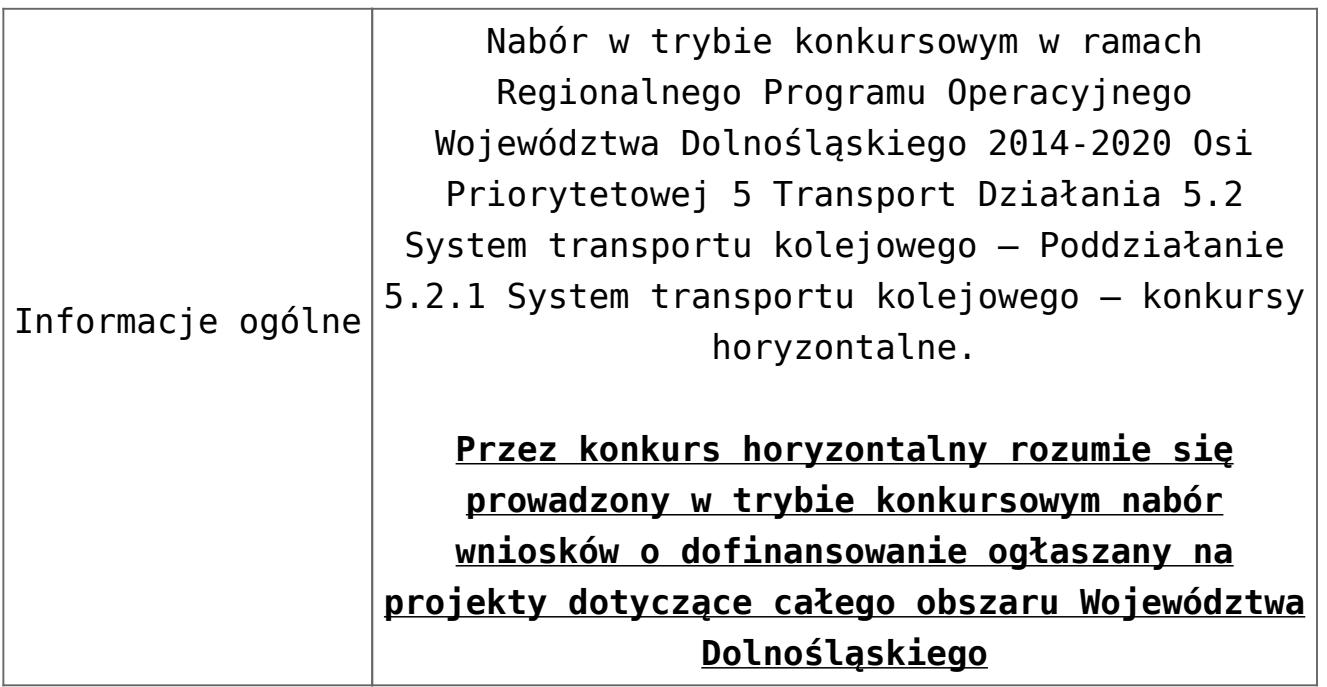

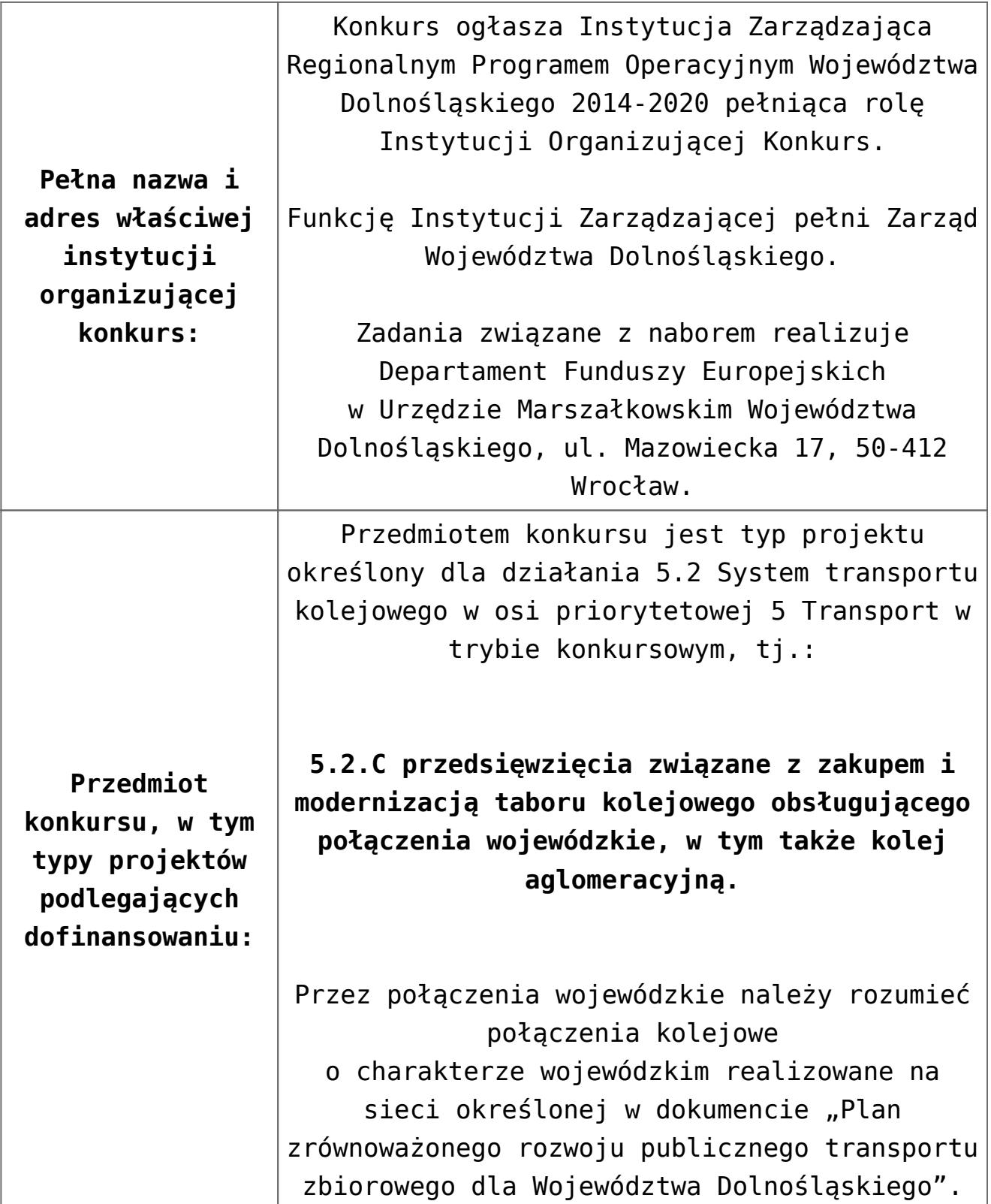

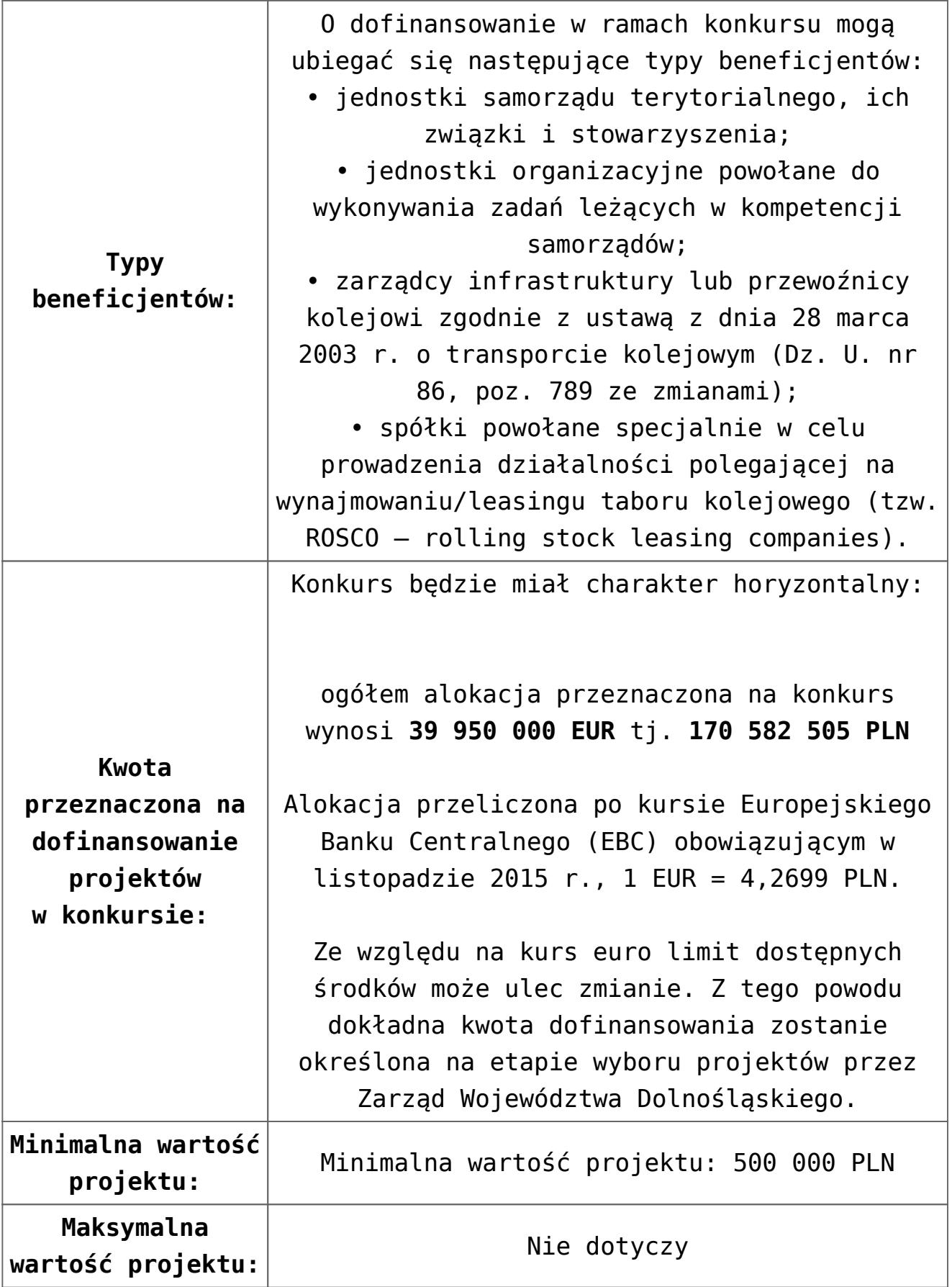

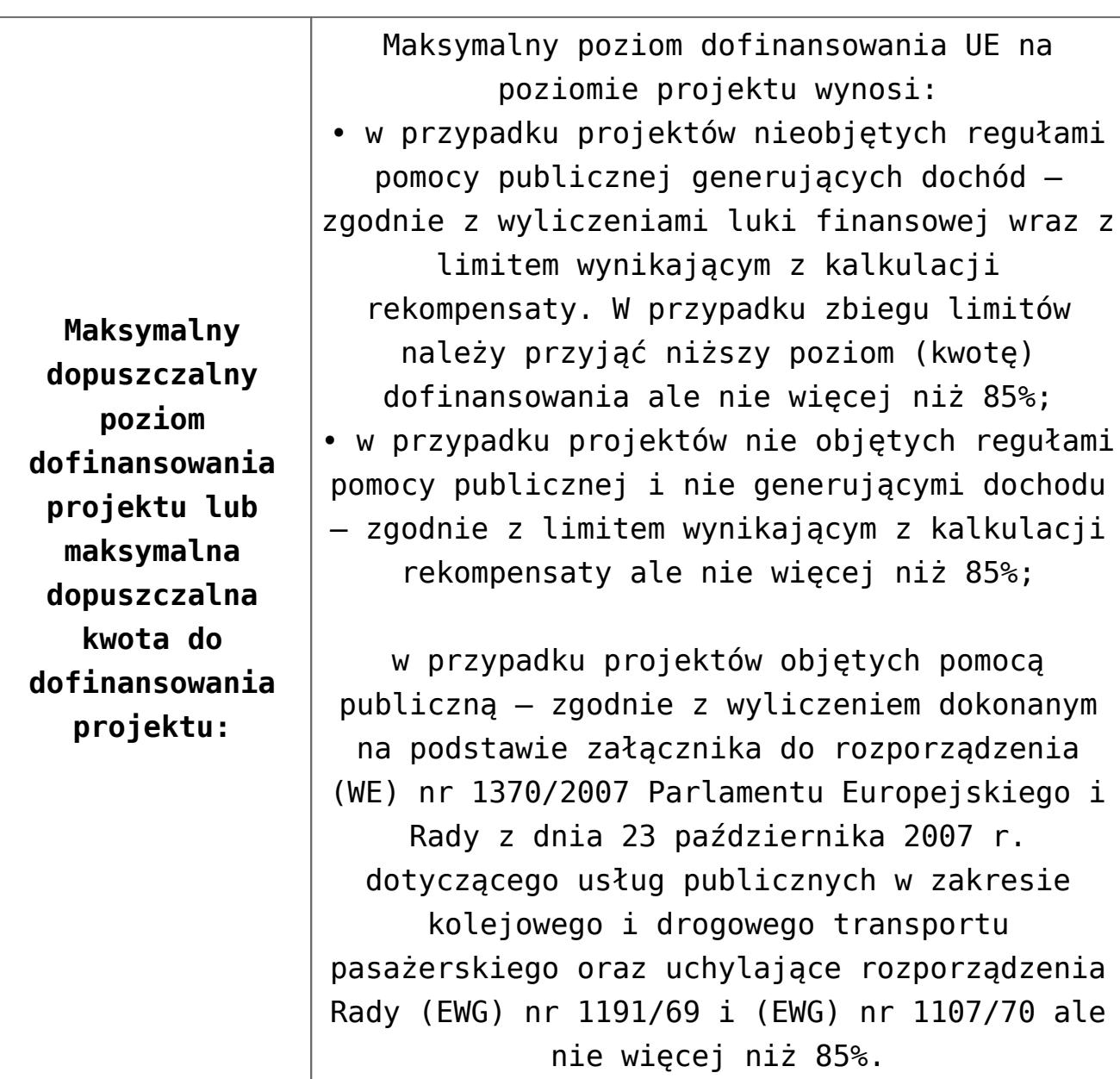

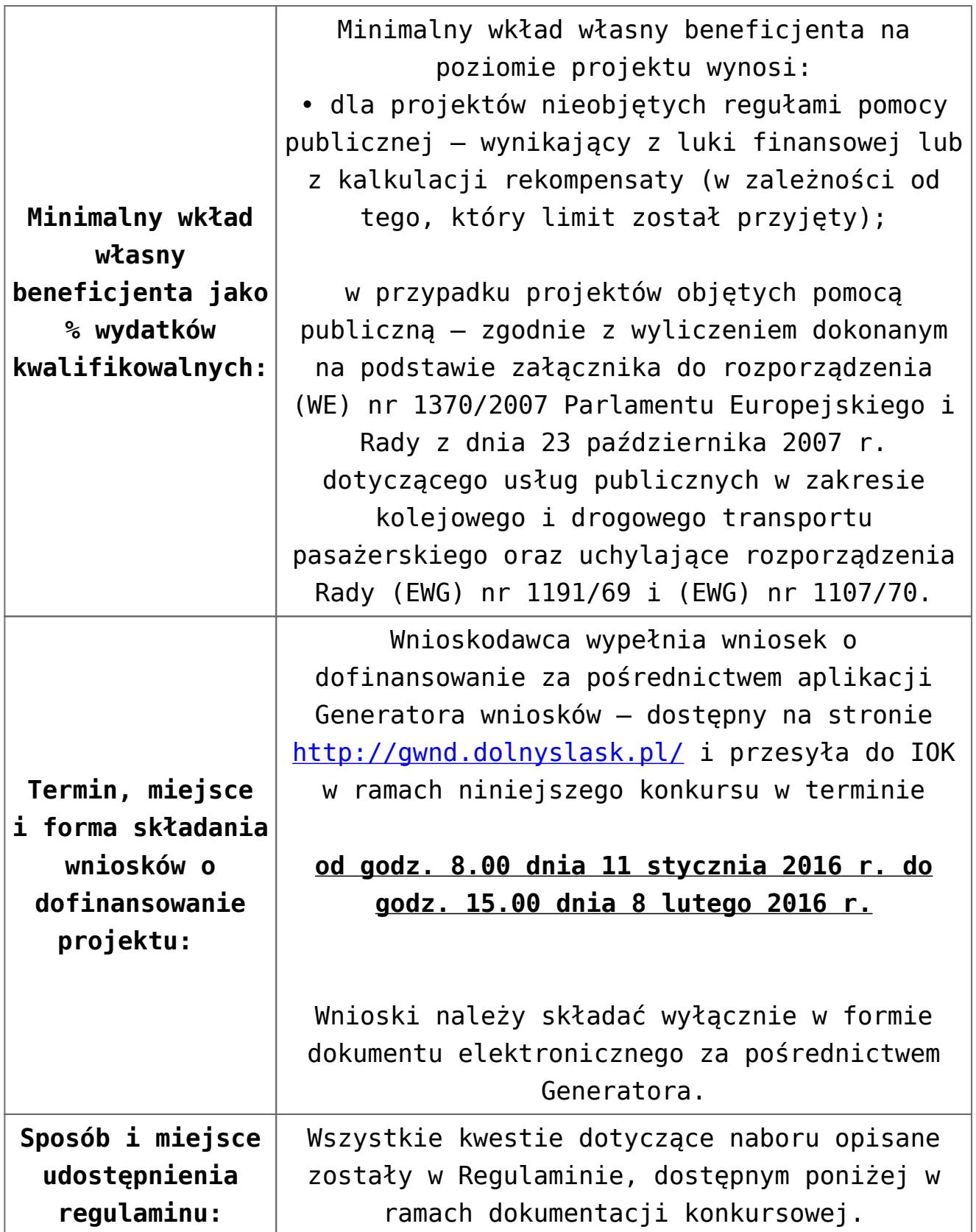

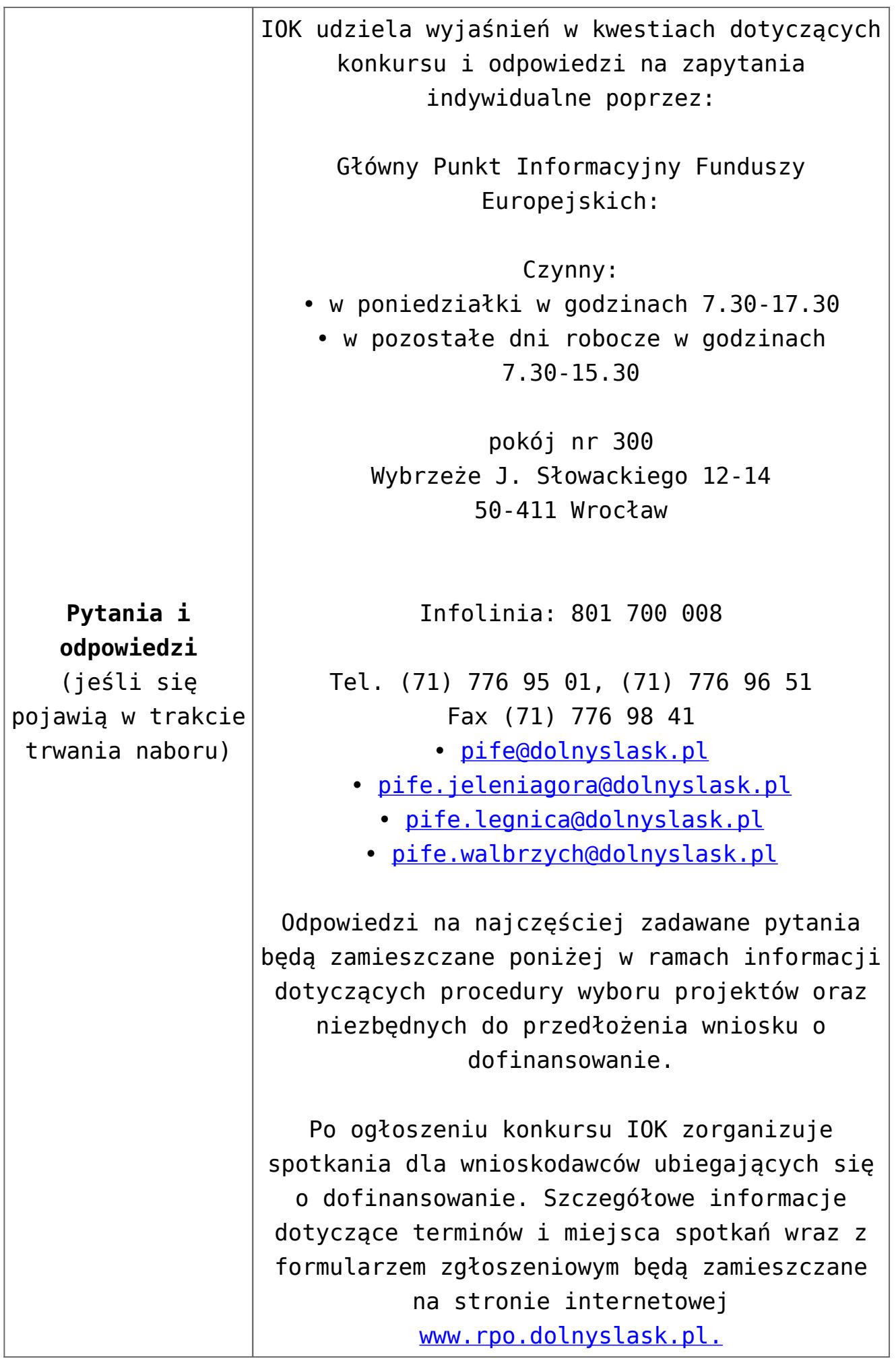

### **Dokumentacja konkursowa:**

- [Ogłoszenie o konkursie](http://rpo.dolnyslask.pl/wp-content/uploads/2015/11/Ogłoszenie-o-konkursie.docx)
- [Uchwała1466/V/15 z 23 listopada 2015 r. wraz z](http://rpo.dolnyslask.pl/wp-content/uploads/2015/11/uchwała-uzasad.docx) [uzasadnieniem](http://rpo.dolnyslask.pl/wp-content/uploads/2015/11/uchwała-uzasad.docx)
- [Załącznik nr 1 do Uchwały 1466/V/15 Regulamin konkursu](http://rpo.dolnyslask.pl/wp-content/uploads/2015/11/Regulamin-konkursu-5_2_ost.docx) [Działanie 5.2](http://rpo.dolnyslask.pl/wp-content/uploads/2015/11/Regulamin-konkursu-5_2_ost.docx)
- [Załącznik nr 1 do Regulaminu Zakres wniosku o](http://rpo.dolnyslask.pl/wp-content/uploads/2015/12/zakres_wniosku_zalaczniki.zip) [dofinansowanie projektu wraz ze wskazówkami pomocnymi](http://rpo.dolnyslask.pl/wp-content/uploads/2015/12/zakres_wniosku_zalaczniki.zip) [przy ich wypełnianiu](http://rpo.dolnyslask.pl/wp-content/uploads/2015/12/zakres_wniosku_zalaczniki.zip)
- [Załącznik nr 2 do Regulaminu Wzór umowy o](http://rpo.dolnyslask.pl/wp-content/uploads/2015/11/Zal_2_umowa.zip) [dofinansowanie wraz z załącznikami](http://rpo.dolnyslask.pl/wp-content/uploads/2015/11/Zal_2_umowa.zip)
- [Załącznik nr 3 do Regulaminu Wyciąg z kryteriów wyboru](http://rpo.dolnyslask.pl/wp-content/uploads/2015/11/Załącznik-nr-3-wyciąg-z-kryteriów-wyboru-projektów-zatwierdzonych-przez-KM-RPO-WD-2014-2020-uchwałą-nr-215.docx) [projektów \(zatwierdzonych przez KM RPO WD 2014-2020](http://rpo.dolnyslask.pl/wp-content/uploads/2015/11/Załącznik-nr-3-wyciąg-z-kryteriów-wyboru-projektów-zatwierdzonych-przez-KM-RPO-WD-2014-2020-uchwałą-nr-215.docx) [uchwałą nr 2/15\)](http://rpo.dolnyslask.pl/wp-content/uploads/2015/11/Załącznik-nr-3-wyciąg-z-kryteriów-wyboru-projektów-zatwierdzonych-przez-KM-RPO-WD-2014-2020-uchwałą-nr-215.docx)
- [Załącznik nr 4 do Regulaminu Zestawienie wskaźników na](http://rpo.dolnyslask.pl/wp-content/uploads/2015/11/Załącznik-nr-4-Zestawienie-wskaźników-na-poziomie-projektu-dla-Działania-5.2-System-transportu-kolejowego-w-naborze.docx) [poziomie projektu dla Działania 5.2 System transportu](http://rpo.dolnyslask.pl/wp-content/uploads/2015/11/Załącznik-nr-4-Zestawienie-wskaźników-na-poziomie-projektu-dla-Działania-5.2-System-transportu-kolejowego-w-naborze.docx) [kolejowego w naborze](http://rpo.dolnyslask.pl/wp-content/uploads/2015/11/Załącznik-nr-4-Zestawienie-wskaźników-na-poziomie-projektu-dla-Działania-5.2-System-transportu-kolejowego-w-naborze.docx)
- [Regulaminu pracy KOP dla IZ RPO WD z dnia 07 marca 2016](http://rpo.dolnyslask.pl/wp-content/uploads/2015/12/Regulamin-KOP-IZ-RPO-WD-konkurs-07.03.16.pdf) [r.](http://rpo.dolnyslask.pl/wp-content/uploads/2015/12/Regulamin-KOP-IZ-RPO-WD-konkurs-07.03.16.pdf)